# Package 'TraMineRextras'

April 25, 2020

<span id="page-0-0"></span>Version 0.6.0

Date 2020-04-24

Title TraMineR Extension

**Depends** R ( $>= 3.0.0$ ), TraMineR ( $>= 2.2-0$ )

#### Imports grDevices, graphics, gtools, stats, cluster, RColorBrewer, survival

# **Description**

Collection of ancillary functions and utilities to be used in conjunction with the 'TraMineR' package for sequence data exploration. Most of the functions are in test phase, lack systematic consistency check of the arguments and are subject to changes. Once fully checked, some of the functions of this collection could be included in a next release of 'TraMineR'.

License GPL  $(>= 2)$ 

URL <http://traminer.unige.ch/>

Encoding UTF-8

Maintainer Gilbert Ritschard <gilbert.ritschard@unige.ch>

NeedsCompilation yes

```
Author Gilbert Ritschard [aut, cre, ths, cph]
      (<https://orcid.org/0000-0001-7776-0903>),
      Matthias Studer [aut] (<https://orcid.org/0000-0002-6269-1412>),
      Reto Buergin [aut],
      Alexis Gabadinho [ctb],
      Pierre-Alexandre Fonta [ctb],
      Nicolas Muller [ctb],
      Patrick Rousset [ctb]
```
#### Repository CRAN

Date/Publication 2020-04-25 00:30:02 UTC

# R topics documented:

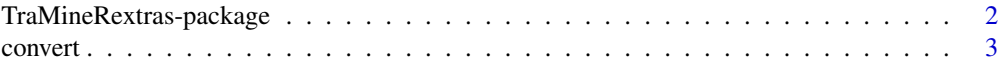

<span id="page-1-0"></span>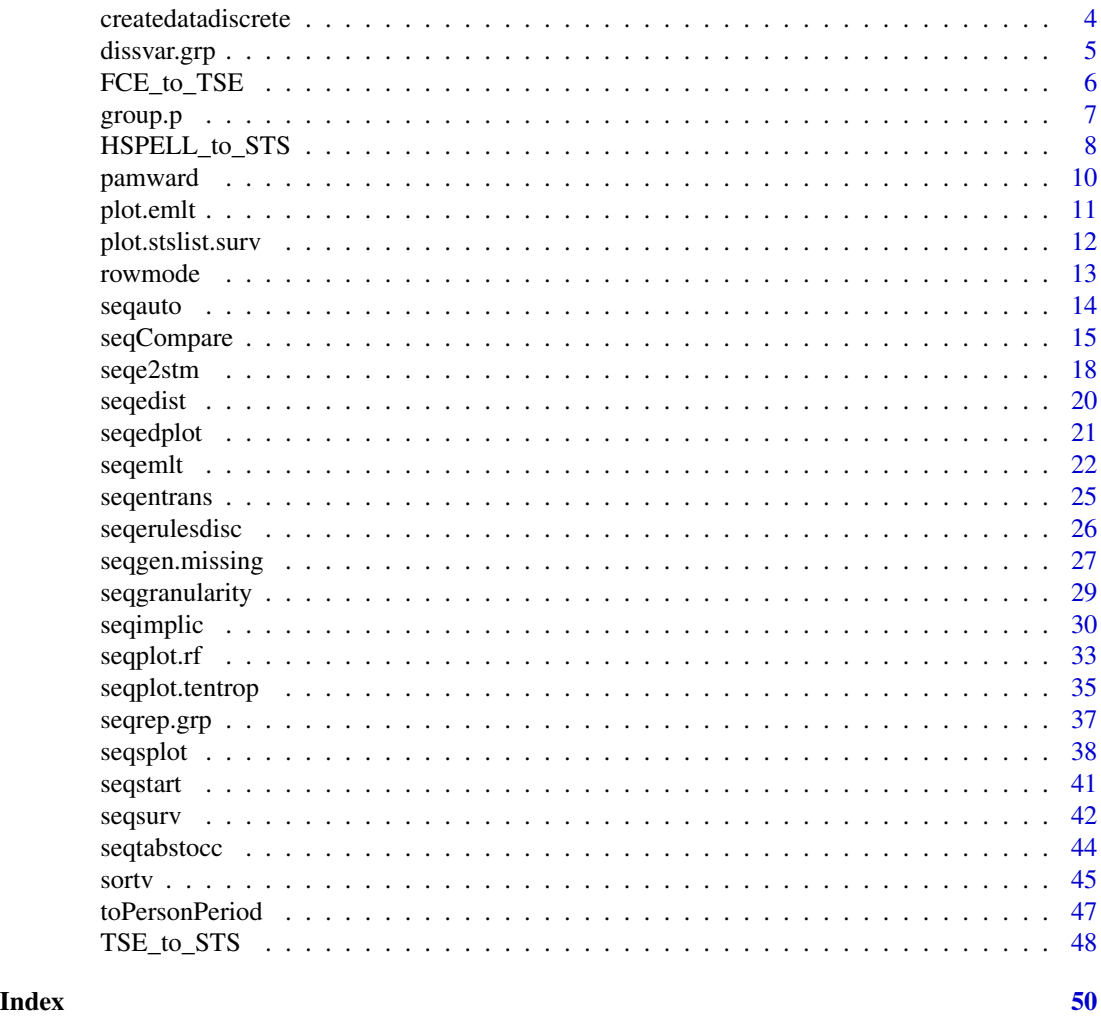

TraMineRextras-package

*TraMineR Extension*

# Description

(Version: 0.5.5) Collection of ancillary functions and utilities to be used in conjunction with the TraMineR package for sequence data exploration. Most of the functions are in test phase, lack systematic consistency check of the arguments and are subject to changes. Once fully checked, some of the functions of this collection could be included in a next release of TraMineR.

# Author(s)

Gilbert Ritschard, Matthias Studer, Reto Buergin

<span id="page-2-0"></span>

#### Description

Wrapper function for converting graphics with ImageMagick

## Usage

```
convert.g(path = NULL, fileroot= "*", from = "pdf",
   to = "png", create.path = TRUE, options = NULL)
```
#### Arguments

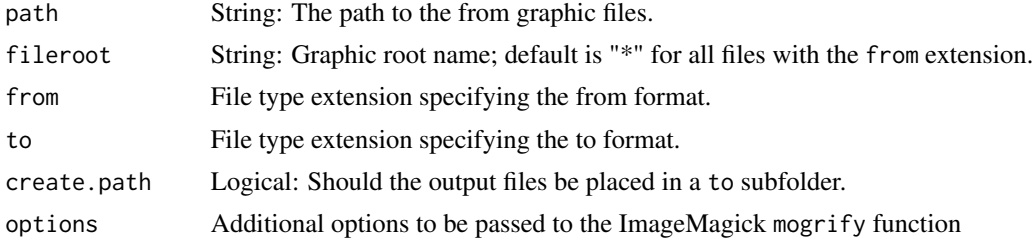

#### Details

Conversion is done through a call to ImageMagick mogrify function. This means that ImageMagick should be installed on your system. It must also be listed in the path.

for some values such as "pdf" and "eps" of the from or to arguments ImageMagick works in conjunction with Gostscript. The latter should, therefore, also be accessible.

#### See Also

[png](#page-0-0), [pdf](#page-0-0)

# Examples

```
## Not run:
## Convert all .pdf graphics in the "figSW" directory
## into .png files and put the files in a "png" subfolder.
convert.g(path="figSW", from="pdf", to="png")
## Same, but convert to .jpg files.
convert.g(path="figSW", to="jpg")
## convert file "example.eps" in current path to ".pdf"
## and put it in same folder.
convert.g(fileroot = "example", create.folder=FALSE)
```
## End(Not run)

<span id="page-3-1"></span><span id="page-3-0"></span>createdatadiscrete *Transform time to event data into a discrete data format*

#### Description

Transform time to event data (in a specific format, see the details below) into a person-period data format suitable for automatic sequential association rules extraction

#### Usage

```
createdatadiscrete(ids, data, vars, agemin, agemax,
    supvar=NULL)
```
#### Arguments

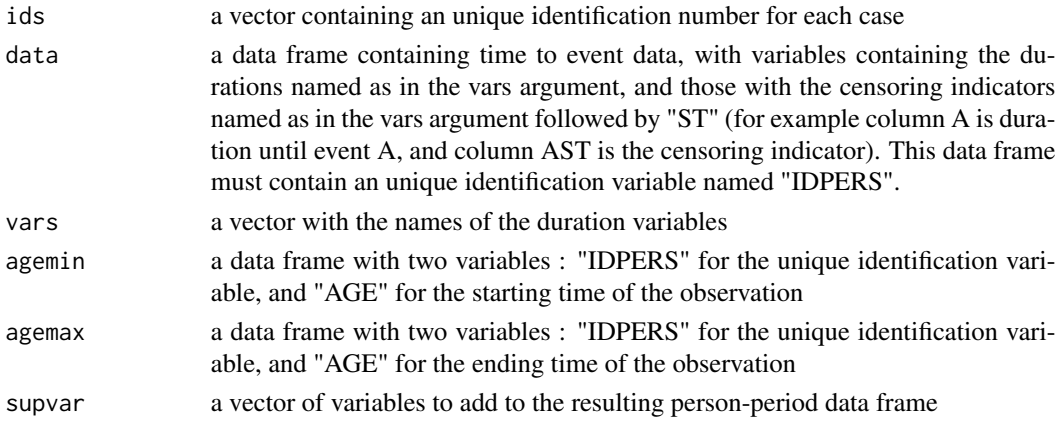

#### Details

The data frame from the data argument must contain two variables for each event: a duration variable that indicates the time when the event occurred, and a status variable that indicates if the event occurred (1) or not (0). If the event did not occur, the observation for this individual will go until the age specified through the agemax argument. Each status variable must have the name of the corresponding duration variable suffixed by "ST". For example, if the duration variable for an event "divorce" is called "div", then the status variable has to be named "divST".

The result from this function is a list with one person-period data frame by event, where the dependent event is different each time. Please see the attached data file and code for an example.

The resulting object is one of the required argument for the seqerulesdisc function that computes the association rules, the hazard ratios and the p-values, using discrete-time regressions. Unlike the method presented in Müller et al. 2010, this function does not use Cox proportional hazard models, but discrete-time regression models with a complementary log-log link function, which gives similar results.

# <span id="page-4-0"></span>dissvar.grp 5

# Value

a list with one person-period data frame by event, where the dependent event is different each time. Please see the attached data file and code for an example.

# Author(s)

Nicolas S. Müller

# References

Müller, N.S., M. Studer, G. Ritschard et A. Gabadinho (2010), Extraction de règles d'association séquentielle à l'aide de modèles semi-paramétriques à risques proportionnels, *Revue des Nouvelles Technologies de l'Information*, Vol. E-19, EGC 2010, pp. 25-36

# See Also

[seqerulesdisc](#page-25-1) to compute the association rules.

# Examples

##

dissvar.grp *Discrepancy by group.*

# Description

This function computes the dissimilarity-based discrepancy measure of the groups defined by the group variable. The function is a wrapper for the TraMineR [dissvar](#page-0-0) function.

# Usage

```
dissvar.grp(diss, group=NULL, ...)
```
#### Arguments

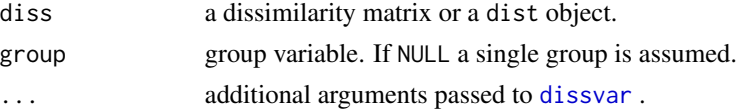

# Details

The function is a wrapper for running [dissvar](#page-0-0) on the different groups defined by the group variable.

# Value

A vector with the group discrepancy measures.

# <span id="page-5-0"></span>Note

This function is a pre-release and further testing is still needed, please report any problems.

# Author(s)

Gilbert Ritschard

# See Also

[dissvar](#page-0-0)

# Examples

```
## create the biofam.seq state sequence object from the biofam data.
data(biofam)
biofam <- biofam[1:100,]
biofam.seq <- seqdef(biofam[,10:25])
dist <- seqdist(biofam.seq, method="HAM")
```

```
## discrepancy based on non-squared dissimilarities
dissvar.grp(dist, biofam$plingu02)
## square root of discrepancy based on squared dissimilarities
sqrt(dissvar.grp(dist, biofam$plingu02, squared=TRUE))
```
FCE\_to\_TSE *Data conversion from Fixed Column Event format to TSE.*

# Description

Data conversion from Fixed Column Event format to TSE.

# Usage

```
FCE_to_TSE(seqdata, id = NULL, cols, eventlist = NULL, firstEvent = NULL)
```
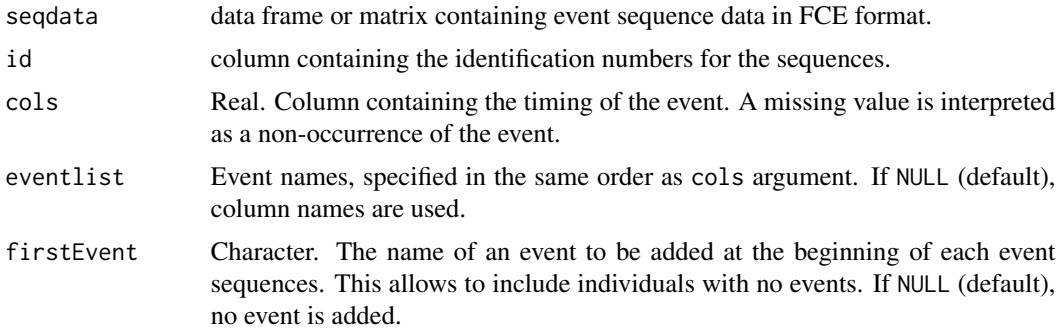

#### <span id="page-6-0"></span>group.p 7

# Details

The usual data format for event sequence is TSE (see [seqecreate](#page-0-0)).

# Value

A data.frame with three columns: "id", "timestamp" and "event".

# Note

This function is a pre-release and further testing is still needed, please report any problems.

# Author(s)

Matthias Studer

# See Also

[seqecreate](#page-0-0), [seqformat](#page-0-0)

# Examples

```
## Generate a ramdom data set
fce <- data.frame(id=1:100, event1=runif(100), event2=runif(100))
## Add missing values (ie non-occurrences)
fce[runif(100)<0.1, "event1"] <- NA
fce[runif(100)<0.1, "event2"] <- NA
tse <- FCE_to_TSE(fce, id="id", cols=c("event1", "event2"),
       eventlist=c("Marriage", "Child birth"), firstEvent="Birth")
seq <- seqecreate(tse)
print(seq[1:10])
```
group.p *Adds proportion of occurrences to each level names*

#### Description

Adds the proportion of occurrences of each level to the corresponding level name.

#### Usage

group.p(group, weights=NULL)

# <span id="page-7-0"></span>Arguments

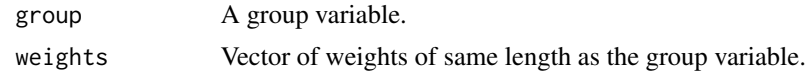

# Details

The group variable can be a factor or a numerical variable. In the latter case it is transformed to a factor.

# Author(s)

Gilbert Ritschard

# See Also

[seqplot](#page-0-0).

# Examples

```
data(actcal)
actcal <- actcal[1:100,]
actcal.seq <- seqdef(actcal[,13:24])
seqdplot(actcal.seq, group=group.p(actcal$sex))
```
levels(group.p(actcal\$sex, weights=runif(length(actcal\$sex))))

HSPELL\_to\_STS *Data conversion from Horizontal Spell to STS.*

# Description

Convert data from Horizontal Spell to STS.

#### Usage

```
HSPELL_to_STS(seqdata, begin, end, status = NULL,
    fixed.status = NULL, pvar = NULL, overwrite = TRUE,
    fillblanks = NULL, tmin = NULL, tmax = NULL, id = NULL,
    endObs = NULL)
```
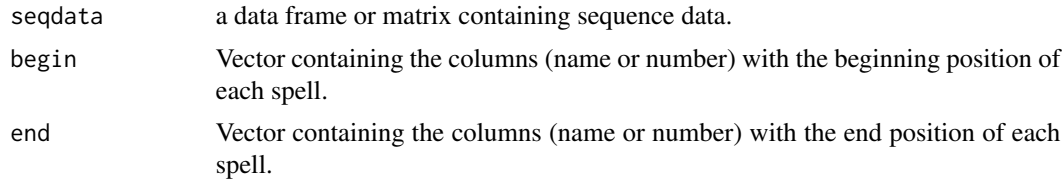

# <span id="page-8-0"></span>HSPELL\_to\_STS 9

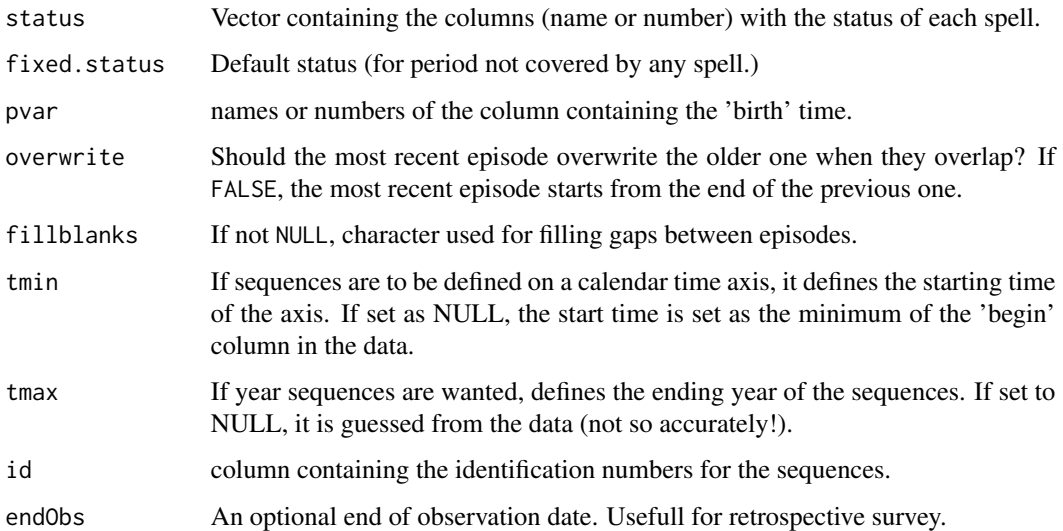

# Details

Hortizontal spell data format has the following caracteristics: - One row per individual - Each spell is specified with three consecutive variables: a begin date, an end date, and the status. - For unused spells, begin and end values should be set as NA.

# Value

A data.frame with the sequence in STS format.

# Note

This function is a pre-release and further testing is still needed, please report any problems.

#### Author(s)

Matthias Studer

# See Also

See Also [seqformat](#page-0-0).

```
hspell <- data.frame(begin1=rep(1, 5), end1=c(2:5, NA), status1=1:5,
                     begin2=c(3:6, NA), end2=rep(NA, 5), status2=5:1)
sts <- HSPELL_to_STS(hspell, begin=c("begin1", "begin2"), end=c("end1", "end2"),
                     status=c("status1", "status2"))
```
<span id="page-9-0"></span>

# Description

Runs a pam clustering ([pam](#page-0-0)) from the solution in k groups of a hierarchical clustering ([agnes](#page-0-0)) .

# Usage

pamward(diss, k=3, method="ward", dist)

# Arguments

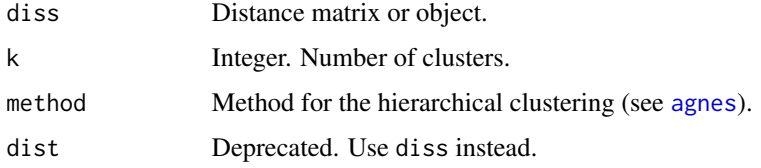

# Details

The function first runs the hierarchical clustering, retrieves the medoids of the solution for the provided k and uses those medoids as start centers for the pam partitioning.

# Value

An object of class "pam". See [pam.object](#page-0-0) for details.

# Author(s)

Gilbert Ritschard

# See Also

[agnes](#page-0-0) and [pam](#page-0-0).

```
library(cluster)
data(actcal)
actcal.seq <- seqdef(actcal[1:200,13:24])
actcal.ham <- seqdist(actcal.seq, method = "HAM")
clust \leq pamward(actcal.ham, k = 4)
table(clust$clustering)
```
<span id="page-10-1"></span><span id="page-10-0"></span>

# Description

Plots static and dynamic state structure from the outcome of seqemlt. Two types of plot are proposed: The evolution in time of the correlation between states, and the projection of situations (time-indexed states) on their principal planes.

# Usage

```
## S3 method for class 'emlt'
plot(x, from, to, delay=NULL, leg=TRUE, type="cor", cex=0.7, compx=1, compy=2, ...)
```
# Arguments

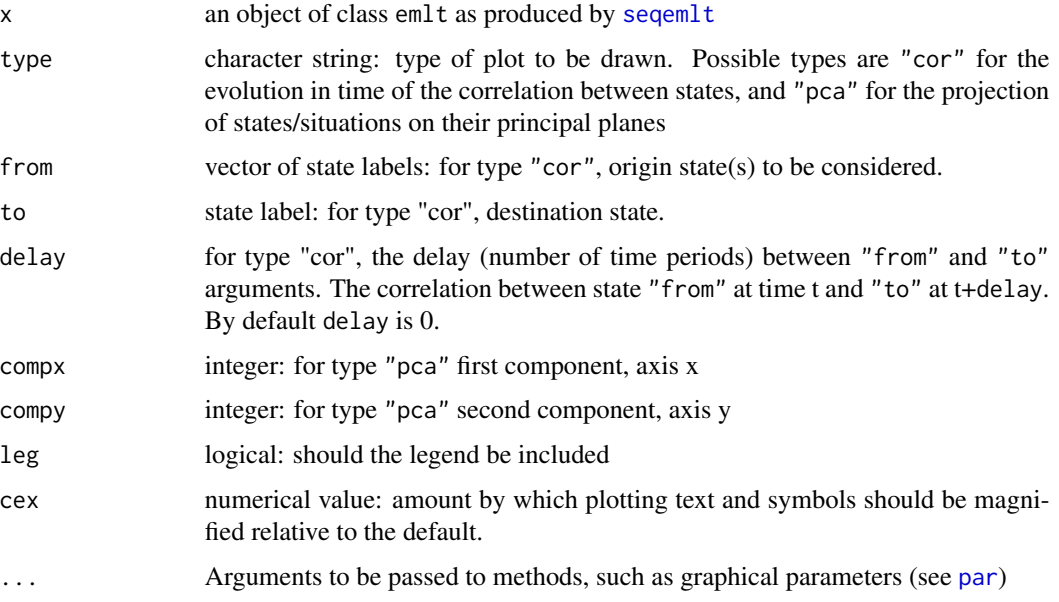

# Details

The evolution of the correlation reveals the evolution of the emlt Euclidean distance between the situations (time-indexed states) along the timeframe.

The "pca" components are the principal components of the emlt numerical coordinates of the sequences, see [seqemlt](#page-21-1).

# Author(s)

Patrick Rousset, Senior researcher at Cereq, rousset@cereq.fr with the help of Matthias Studer

#### <span id="page-11-0"></span>References

Rousset, Patrick and Jean-François Giret (2007), Classifying Qualitative Time Series with SOM: The Typology of Career Paths in France, in F. Sandoval, A. Prieto and M. Grana (Eds) *Computational and Ambient Intelligence*, Lecture Notes in Computer science, vol 4507, Berlin: Springer, pp 757-764.

Rousset, Patrick, Jean-François Giret and Yvette Grelet (2012) Typologies De Parcours et Dynamique Longitudinale, *Bulletin de méthodologie sociologique*, 114(1), 5-34.

Rousset, Patrick and Jean-François Giret (2008) A longitudinal Analysis of Labour Market Data with SOM, in J. Rabuñal Dopico, J. Dorado, & A. Pazos (Eds.) *Encyclopedia of Artificial Intelligence*, Hershey, PA: Information Science Reference, pp 1029-1035.

#### See Also

See Also [seqemlt](#page-21-1) (with examples)

#### Examples

## See examples on 'seqemlt' help page

<span id="page-11-1"></span>plot.stslist.surv *Plot method for objects produced by the seqsurv function*

# Description

This is the plot method for objects of class *stslist.surv* produced by the [seqsurv](#page-41-1) function.

#### Usage

```
## S3 method for class 'stslist.surv'
plot(x, cpal = NULL, ylab = NULL, xlab = NULL,xaxis = TRUE, yaxis = TRUE, xtstep = NULL, tick.last = NULL,
 cex.axis = 1, ...)
```
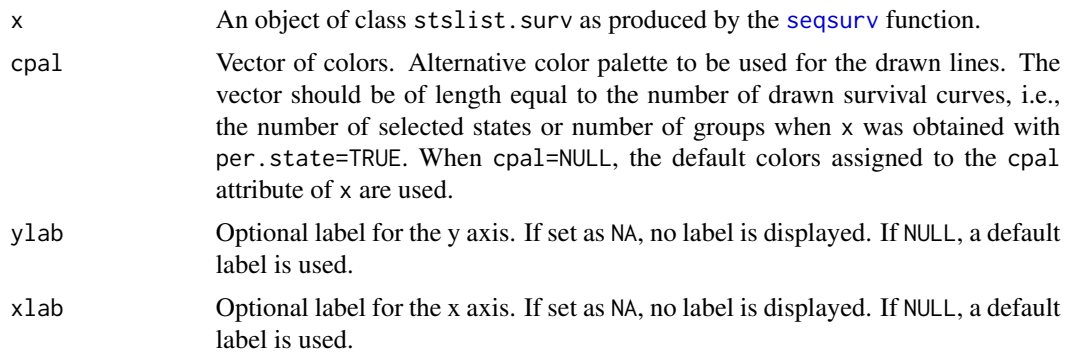

#### <span id="page-12-0"></span>rowmode that the state of the state of the state of the state of the state of the state of the state of the state of the state of the state of the state of the state of the state of the state of the state of the state of t

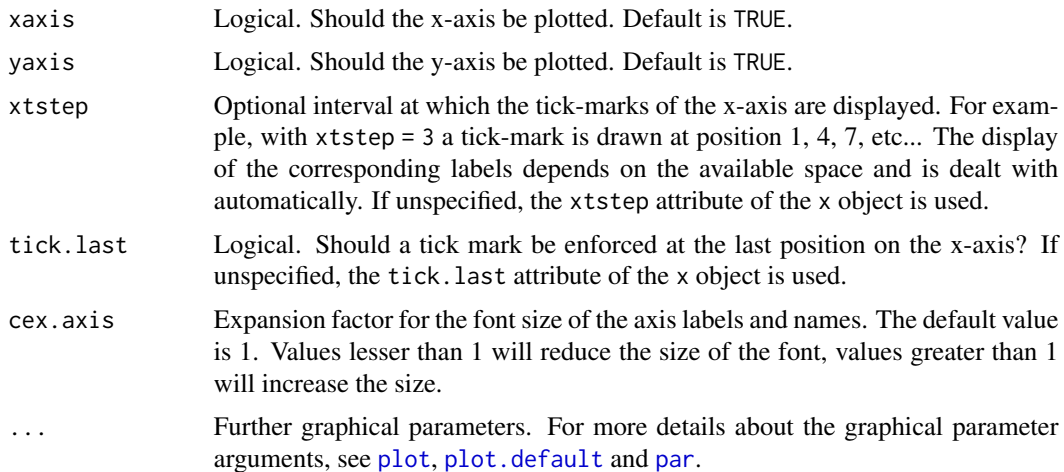

#### Details

This is the plot method for the output produced by the [seqsurv](#page-41-1) function, i.e., objects of class *stslist.surv*. It displays the survival curves fitted for states in sequences.

#### Author(s)

Matthias Studer, Gilbert Ritschard, Pierre-Alexandre Fonta

# See Also

[seqsurv](#page-41-1), [seqsplot](#page-37-1), [survfit](#page-0-0).

# Examples

```
## Defining a sequence object with the data in columns 10 to 25
## (family status from age 15 to 30) in the biofam data set
data(biofam)
biofam.lab <- c("Parent", "Left", "Married", "Left+Marr",
"Child", "Left+Child", "Left+Marr+Child", "Divorced")
biofam.seq <- seqdef(biofam, 10:25, labels=biofam.lab)
```
## State survival plot biofam.surv <- seqsurv(biofam.seq) plot(biofam.surv)

rowmode *Modal state of a variable*

# Description

Returns the modal state of a variable, e.g., the modal state in a sequence.

<span id="page-13-0"></span>14 sequentitive experimental experimental sequentitive experimental sequentitive experimental sequentitive experimental sequentitive experimental sequentitive experimental sequentitive experimental sequentitive experimenta

# Usage

rowmode(v, except = NULL)

# Arguments

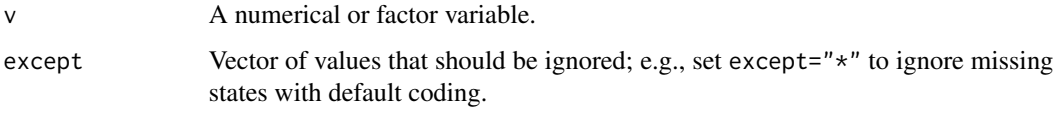

# Details

The function tabulates the variable and returns the most frequent value.

# Value

The modal value

# Author(s)

Gilbert Ritschard

#### See Also

[table](#page-0-0).

# Examples

```
data(actcal)
actcal.seq <- seqdef(actcal[1:10,13:24])
actcal.mod <- apply(as.matrix(actcal.seq), 1, rowmode)
head(actcal.mod)
```
seqauto *Auto-association between states*

# Description

Computes auto-associations of order  $k = 1$  to order, between current states and states lagged by  $k$ positions.

# Usage

```
seqauto(seqdata, order = 1, measure = "cv")
```
# <span id="page-14-0"></span>seqCompare 15

# Arguments

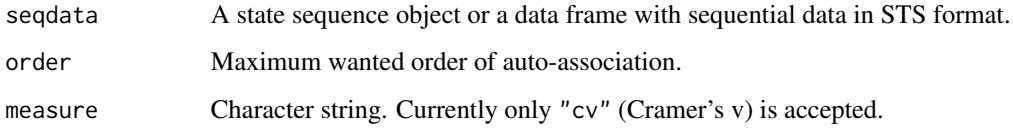

# Details

The function puts the data in "SRS" form by means of the [seqformat](#page-0-0) function.

#### Value

A matrix with order rows and two columns: the auto-association and its p-value.

# Warning

Function in development, not fully checked.

#### Author(s)

Gilbert Ritschard

# See Also

[seqformat](#page-0-0)

# Examples

```
data(biofam)
biofam.seq <- seqdef(biofam[1:100,10:25])
aa <- seqauto(biofam.seq, order=5)
aa
```
seqCompare *BIC and Likelihood ratio test for comparing two sequence data*

# Description

The function seqCompare computes the likelihood ratio test (LRT) and Bayesian Information Criterion (BIC) for comparing two groups within each of a series of set. The functions seqBIC and seqLRT are aliases that return only the BIC or the LRT.

# <span id="page-15-0"></span>Usage

```
seqCompare(seqdata, seqdata2=NULL, group=NULL, set=NULL,
    s=100, seed=36963, stat="all", squared="LRTonly",
   weighted=TRUE, opt=NULL, BFopt=NULL, method, ...)
seqLRT(seqdata, seqdata2=NULL, group=NULL, set=NULL, s=100,
    seed=36963, squared="LRTonly", weighted=TRUE, opt=NULL,
   BFopt=NULL, method, ...)
seqBIC(seqdata, seqdata2=NULL, group=NULL, set=NULL, s=100,
    seed=36963, squared="LRTonly", weighted=TRUE, opt=NULL,
   BFopt=NULL, method, ...)
```
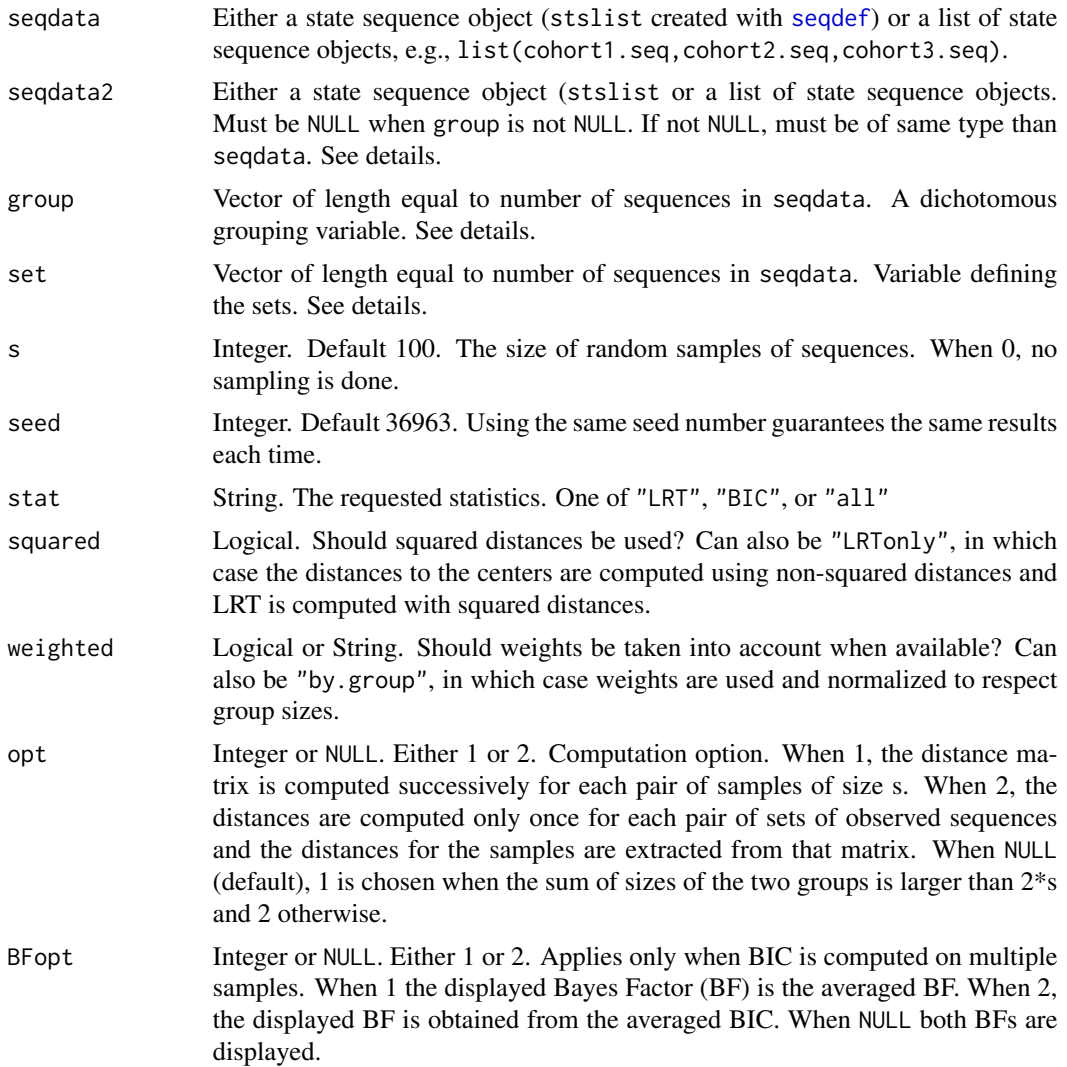

#### <span id="page-16-0"></span>seqCompare 17

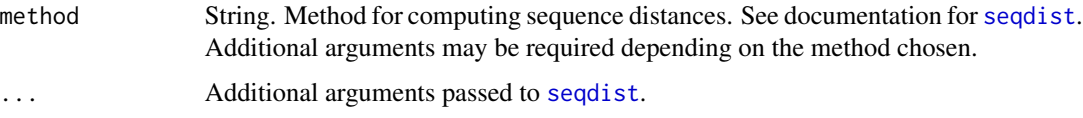

# Details

The group and set arguments can only be used when seqdata is an stslist object (a state sequence object).

When seqdata and seqdata2 are both provided, the LRT and BIC statistics are computed for comparing these two sets. In that case both group and set should be left at their default NULL value.

When seqdata is a list of stslist objects, seqdata2 must be a list of the same number of stslist objects.

The default option squared="LRTonly" corresponds to the initial proposition of Liao and Fasang (2020). With that option, the distances to the virtual center are obtained from the pairwise nonsquared dissimilarities and the resulting distances to the virtual center are squared when computing the LRT (which is in turn used to compute the BIC). With squared=FALSE, non-squared distances are used in both cases, and with squared=TRUE, squared distances are used in both cases.

The computation is based on the pairwise distances between the sequences. The opt argument permits to chose between two strategies. With opt=1, the matrix of distances is computed successively for each pair of samples of size s. When opt=2, the matrix of distances is computed once for the observed sequences and the distances for the samples are extracted from that matrix. Option 2 is often more efficient, especially for distances based on spells. It may be slower for methods such as OM or LCS when the number of observed sequences becomes large.

#### Value

The function seqLRT (and seqCompare) with the default "LRT" stat value) outputs two variables, LRT and p.LRT.

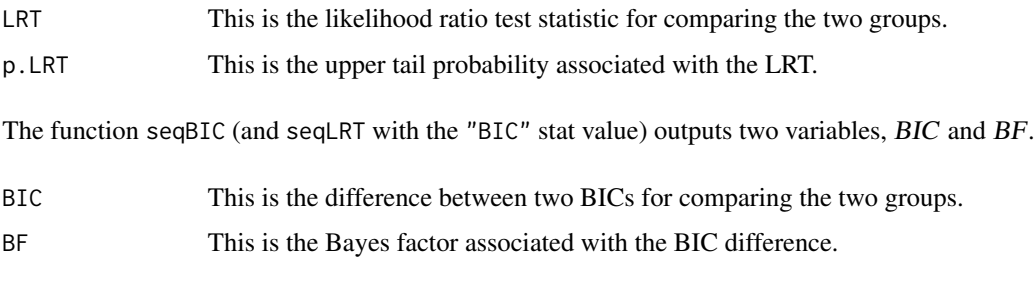

seqCompare with stat="all" outputs all four indicators.

#### References

Tim F. Liao & Anette E. Fasang. Forthcoming. "Comparing Groups of Life Course Sequences Using the Bayesian Information Criterion and the Likelihood Ratio Test." *Sociological Methodology* xx:xxx–xxx.

# Examples

```
## biofam data set
data(biofam)
biofam.lab <- c("Parent", "Left", "Married", "Left+Marr",
                "Child", "Left+Child", "Left+Marr+Child", "Divorced")
alph <- seqstatl(biofam[10:25])
## To illustrate, we use only a sample of 150 cases
set.seed(10)
biofam <- biofam[sample(nrow(biofam),150),]
biofam.seq <- seqdef(biofam, 10:25, alphabet=alph, labels=biofam.lab)
## Defining the grouping variable
lang <- as.vector(biofam[["plingu02"]])
lang[is.na(lang)] <- "unknown"
lang <- factor(lang)
## Chronogram by language group
seqdplot(biofam.seq, group=lang)
## Extracting the sequence subsets by language
lev <- levels(lang)
l <- length(lev)
seq.list <- list()
for (i in 1:l){
  seq.list[[i]] <- biofam.seq[lang==lev[i],]
}
seqCompare(list(seq.list[[1]]),list(seq.list[[2]]), stat="all", method="OM", sm="CONSTANT")
seqBIC(biofam.seq, group=biofam$sex, method="HAM")
seqLRT(biofam.seq, group=biofam$sex, set=lang, s=80, method="HAM")
```
<span id="page-17-1"></span>seqe2stm *Definition of an events to states matrix.*

#### Description

This function creates a matrix specifying for each state (given in row) to which state we fall when the event given in column happens.

#### Usage

```
seqe2stm(events, dropMatrix = NULL, dropList = NULL, firstState = "None")
```
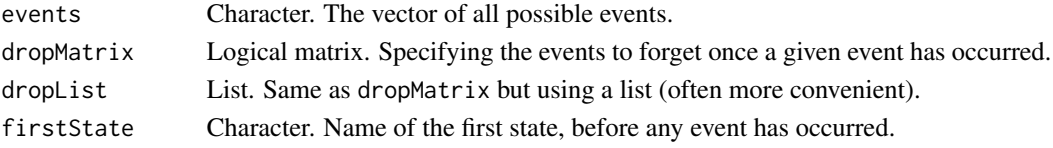

<span id="page-17-0"></span>

#### <span id="page-18-0"></span>seqe2stm and the sequence of the sequence of the sequence of the sequence of the sequence of the sequence of the sequence of the sequence of the sequence of the sequence of the sequence of the sequence of the sequence of t

# Details

This function creates a matrix with in each cell the new state which results when the column event (column name) occurs while we are in the corresponding row state (row name). Such a matrix is required by [TSE\\_to\\_STS](#page-47-1). By default, a new state is created for each combination of events that already has occurred.

dropMatrix and dropList allow to specify which events should be "forgotten" once a given event has occurred. For instance, we may want to forget the "marriage" event once the event "divorce" has occurred.

dropMatrix specifies for each event given in row, the previous events, given in column that should be forgotten. dropList uses a list to specify the same thing. The form is list(event1=c(..., events to forget), event2=c(..., events to forget)). See example below.

#### Value

A matrix.

# Note

This function is a pre-release and further testing is still needed, please report any problems.

#### Author(s)

Matthias Studer

# References

Ritschard, G., Gabadinho, A., Studer, M. & Müller, N.S. (2009), "Converting between various sequence representations", In Ras, Z. & Dardzinska, A. (eds) *Advances in Data Management*. Series: *Studies in Computational Intelligence*. Volume 223, pp. 155-175. Berlin: Springer.

#### See Also

[TSE\\_to\\_STS](#page-47-1)

```
## Achieving same result using dropMatrix or dropList.
## List of possible events.
events <- c("marr", "child", "div")
dm <- matrix(FALSE, 3,3, dimnames=list(events, events))
dm[3, ] <- c(TRUE, TRUE, FALSE)
dm[1, 3] <- TRUE
## Using the matrix, we forget "marriage" and "child" events when "divorce" occurs.
## We also forget "divorce" after "marriage" occurs.
print(dm)
stm <- seqe2stm(events, dropMatrix=dm)
## Get same result with the dropList argument.
```
<span id="page-19-0"></span>20 seqedist

```
## test that the results are the same
all.equal(stm, stmList)
```
seqedist *Distances between event sequences*

#### Description

Compute Optimal Matching like distances between event sequences. The distance measure is fully described in Studer et al. 2010.

#### Usage

```
seqedist(seqe, idcost, vparam, interval="No", norm="YujianBo")
```
#### Arguments

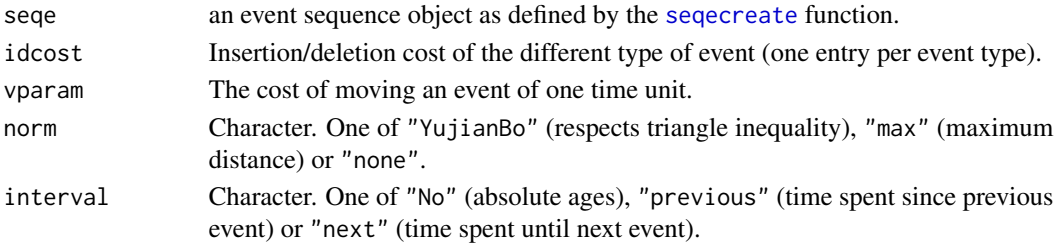

# Value

a distance matrix.

# Author(s)

Matthias Studer

#### References

Studer, M., Müller, N.S., Ritschard, G. & Gabadinho, A. (2010), "Classer, discriminer et visualiser des séquences d'événements", In Extraction et gestion des connaissances (EGC 2010), *Revue des nouvelles technologies de l'information RNTI*. Vol. E-19, pp. 37-48.

Ritschard, G., Bürgin, R., and Studer, M. (2014), "Exploratory Mining of Life Event Histories", In McArdle, J.J. & Ritschard, G. (eds) *Contemporary Issues in Exploratory Data Mining in the Behavioral Sciences*. Series: Quantitative Methodology, pp. 221-253. New York: Routledge.

```
data(actcal.tse)
actcal.seqe <- seqecreate(actcal.tse[1:200,])[1:6,]
## We have 8 different event in this dataset
idcost \leq rep(1, 8)
dd <- seqedist(actcal.seqe, idcost=idcost, vparam=.1)
```
<span id="page-20-0"></span>

# Description

This function provides two ways to represent a set of events. The first one (type="survival") plots the survival curves of the first occurrence of each event. The second one (type="hazard") plots the mean counts of each events in a given time frame.

# Usage

```
seqedplot(seqe, group = NULL, breaks = 20, ages = NULL, main = NULL,
   type = "survival", ignore = NULL, withlegend = "auto", cex.length = 1,
  use.layout = (!is.null(group) | withlegend != FALSE),
  legend.prop = NA, rows = NA, cols = NA, axes = "all", xlab = "time",
 ylab = ifelse(type == "survival", "survival probability", "mean number of events"),
  cpal = NULL, title, ...)
```
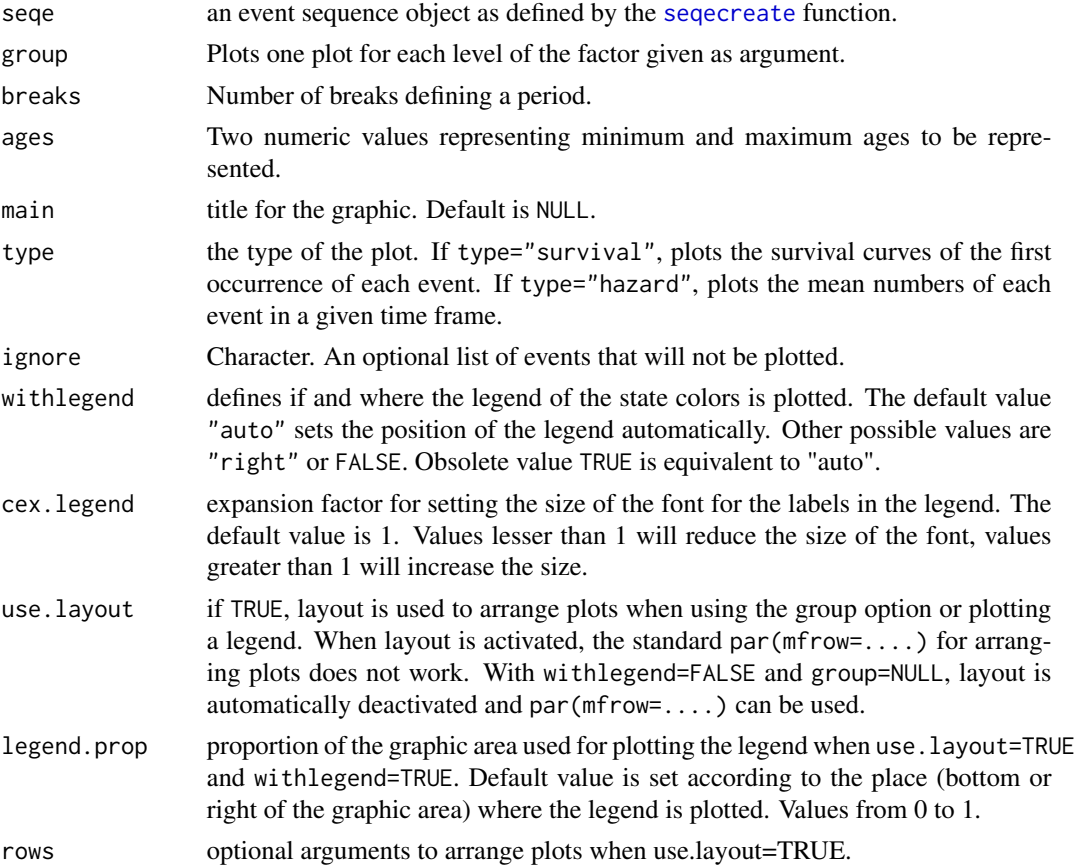

<span id="page-21-0"></span>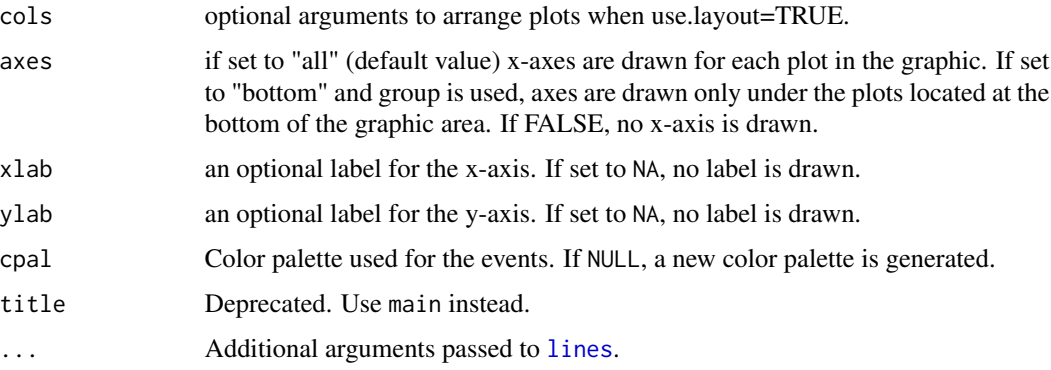

# Author(s)

Matthias Studer

# References

Studer, M., Müller, N.S., Ritschard, G. & Gabadinho, A. (2010), "Classer, discriminer et visualiser des séquences d'événements", In Extraction et gestion des connaissances (EGC 2010), *Revue des nouvelles technologies de l'information RNTI*. Vol. E-19, pp. 37-48.

# Examples

```
data(actcal.tse)
actcal.tse <- actcal.tse[1:200,]
iseq <- unique(actcal.tse$id)
nseq <- length(iseq)
data(actcal)
actcal <- actcal[rownames(actcal) %in% iseq,]
actcal.seqe <- seqecreate(actcal.tse)
seqelength(actcal.seqe) <- rep(12, nseq)
seqedplot(actcal.seqe, type="hazard", breaks=6, group=actcal$sex, lwd=3)
seqedplot(actcal.seqe, type="survival", group=actcal$sex, lwd=3)
```
<span id="page-21-1"></span>seqemlt *Euclidean Coordinates for Longitudinal Timelines*

#### Description

Computes the Euclidean coordinates of sequences from which we get the EMLT distance between sequences introduced in Rousset et al (2012).

# Usage

seqemlt(seqdata,  $a = 1$ ,  $b = 1$ , weighted = TRUE)

#### <span id="page-22-0"></span>seqemlt 23

#### Arguments

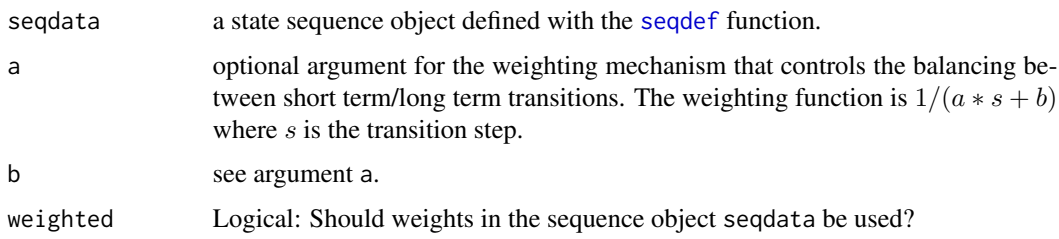

# Details

The EMLT distance is the sum of the dissimilarity between the pairs of states observed at the successive positions, where the dissimilarity between states is defined at each position as the Chisquared distance between the normalized vectors of transition probabilities (profiles of situations) from the current state to the next observed states in the sequence. Transition probabilities are down-weighted with the time distance to avoid exaggerated importance of transitions over long periods. The adjustment weight is  $1/a * s + b$ , where s is the period length over which the transition probability is measured.

The EMLT distance between two sequences is obtained as the Euclidean distance between the returned numerical sequence coordinates. So, providing coord as the data input to any clustering algorithm that uses the Euclidean metric is equivalent to cluster with the EMLT metric.

Each time-indexed state is called a situation, and the distance between two states at a position  $t$  is derived from the transition probabilities to other observed situations.

The distance between any situation and a situation that does not occur is coded as NA. Such nonoccurring situations have no influence on the distance between sequences.

The obtained numerical representations of sequences may be used as input to any Euclidean algorithm (clustering algorithms, ...).

#### Value

An object of class emlt with the following components:

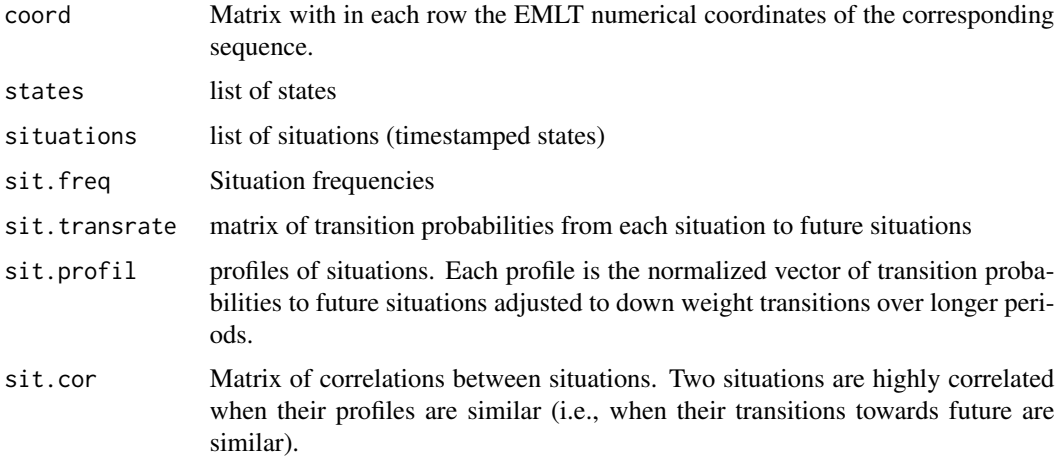

#### <span id="page-23-0"></span>Author(s)

Patrick Rousset, Senior researcher at Cereq, rousset@cereq.fr with the help of Matthias Studer. Help page by Gilbert Ritschard.

#### References

Rousset, Patrick and Jean-François Giret (2007), Classifying Qualitative Time Series with SOM: The Typology of Career Paths in France, in F. Sandoval, A. Prieto and M. Grana (Eds) *Computational and Ambient Intelligence*, Lecture Notes in Computer science, vol 4507, Berlin: Springer, pp 757-764.

Rousset, Patrick, Jean-François Giret and Yvette Grelet (2012) Typologies De Parcours et Dynamique Longitudinale, *Bulletin de méthodologie sociologique*, 114(1), 5-34.

Rousset, Patrick and Jean-François Giret (2008) A longitudinal Analysis of Labour Market Data with SOM, in J. Rabuñal Dopico, J. Dorado, & A. Pazos (Eds.) *Encyclopedia of Artificial Intelligence*, Hershey, PA: Information Science Reference, pp 1029-1035.

Studer, Matthias and Gilbert Ritschard (2014) A comparative review of sequence dissimilarity measures. LIVES Working Paper, 33 <http://dx.doi.org/10.12682/lives.2296-1658.2014.33>

#### See Also

[plot.emlt](#page-10-1)

```
data(mvad)
mvad.seq <- seqdef(mvad[1:100, 17:41])
alphabet(mvad.seq)
head(labels(mvad.seq))
## Computing distance
mvad.emlt <- seqemlt(mvad.seq)
## typology1 with kmeans in 3 clusters
km <- kmeans(mvad.emlt$coord, 3)
##Plotting by clusters of typology1
seqdplot(mvad.seq, group=km$cluster)
## typology2: 3 clusters by applying hierarchical ward
## on the centers of the 25 group kmeans solution
km<-kmeans(mvad.emlt$coord, 25)
hc<-hclust(dist(km$centers, method="euclidean"), method="ward")
zz<-cutree(hc, k=3)
##Plotting by clusters of typology2
seqdplot(mvad.seq, group=zz[km$cluster])
```

```
## Plotting the evolution of the correlation between states
plot(mvad.emlt, from="employment", to="joblessness", type="cor")
plot(mvad.emlt, from=c("employment","HE", "school", "FE"), to="joblessness", delay=0, leg=TRUE)
```
# <span id="page-24-0"></span>seqentrans 25

```
plot(mvad.emlt, from="joblessness", to="employment", delay=6)
plot(mvad.emlt, type="pca", cex=0.4, compx=1, compy=2)
```
seqentrans *Event sequence length and number of events*

#### Description

Adds the sequence length (number of transitions) and total number of events of event sequences to the data attribute of a subseqelist event sequence object.

# Usage

```
seqentrans(fsubseq, avg.occ = FALSE)
```
# Arguments

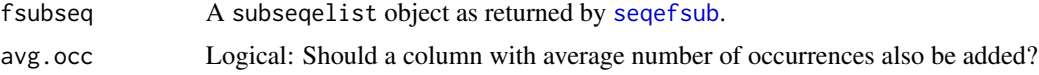

#### Details

An event sequence object is an ordered list of transitions, with each transition a non-ordered list of events occurring at a same position.

Average occurrences by sequence may be useful when counts report number of occurrences rather than number of sequences containing the subsequence.

# Value

The object fsubseq updated with the additional information.

# Author(s)

Nicolas Müller and Gilbert Ritschard

```
data(actcal.tse)
actcal.seqe <- seqecreate(actcal.tse[1:500,])
```

```
##Searching for frequent subsequences appearing at least 30 times
fsubseq <- seqefsub(actcal.seqe, min.support=10)
fsubseq <- seqentrans(fsubseq)
## dispaying only those with at least 3 transitions
fsubseq[fsubseq$data$ntrans>2]
## dispaying only those with at least 3 events
fsubseq[fsubseq$data$nevent>2]
```

```
## Average occurrences when counting distinct occurrences
ct <- seqeconstraint(count.method="CDIST_O")
fsb <- seqefsub(actcal.seqe, min.support=10, constraint=ct)
fsb <- seqentrans(fsb, avg.occ=TRUE)
fsb[1:10,]
```
<span id="page-25-1"></span>seqerulesdisc *Extract association rules using discrete time regression models*

# Description

Extract association rules from an object created by the createdatadiscrete function, using discrete time regression models to assess the significance of the extracted rules.

#### Usage

```
seqerulesdisc(fsubseq, datadiscr, tsef, pvalue=0.1, supvars=NULL,
  adjust=TRUE, topt=FALSE, link="cloglog", dep=NULL)
```
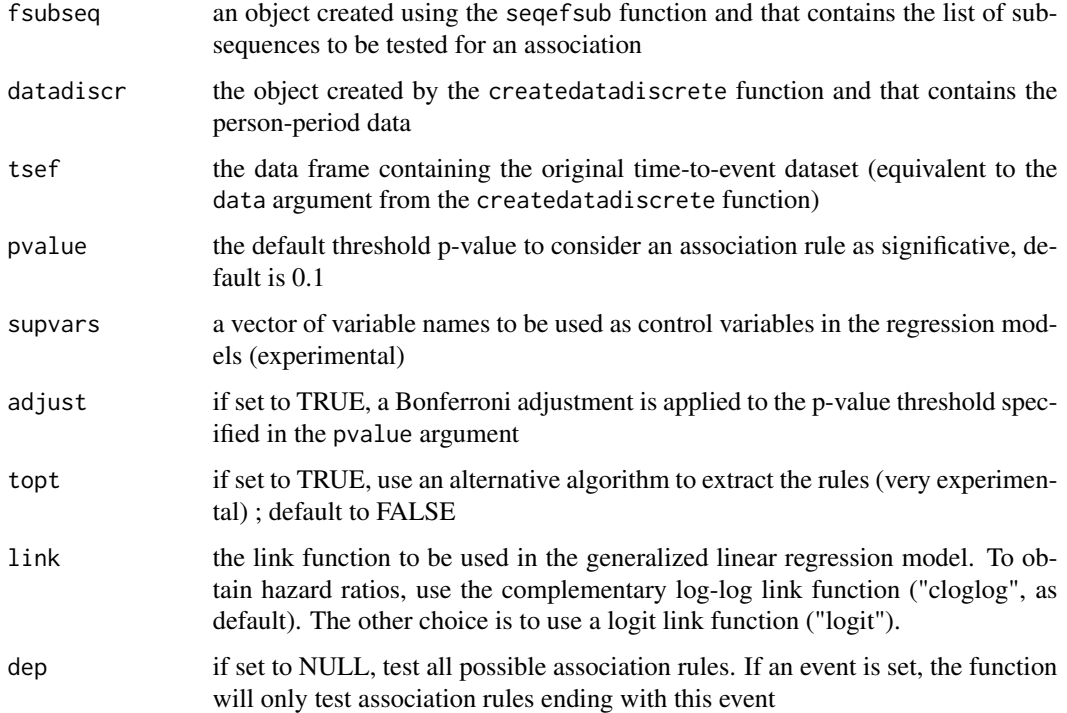

<span id="page-25-0"></span>

#### <span id="page-26-0"></span>seqgen.missing 27

#### Details

This function uses a list of subsequences created by the seqefsub function from the TraMineR package and tests each possible association rules. It then shows the association rules whose significance, assessed using a discrete time regression model, is higher than the specified p-value threshold.

The algorithm is described in the Müller et al. (2010) article, even though this function uses a discrete time regression model instead of the Cox regression model described in the article. A more complete explanation of the method is available in Müller (2011).

#### Value

a list with one person-period data frame by event, where the dependent event is different each time. Please see the attached data file and code for an example.

#### Author(s)

Nicolas S. Müller

#### References

Müller, N.S., M. Studer, G. Ritschard et A. Gabadinho (2010), Extraction de règles d'association séquentielle à l'aide de modèles semi-paramétriques à risques proportionnels, *Revue des Nouvelles Technologies de l'Information*, Vol. E-19, EGC 2010, pp. 25-36.

Müller, N.S. (2011), Inégalités sociales et effets cumulés au cours de la vie : concepts et méthodes, *Thèse de doctorat, Faculté des sciences économiques et sociales, Université de Genève*, http://archive-ouverte.unige.ch/unige:17746.

#### See Also

[createdatadiscrete](#page-3-1) to create the object needed as the datadiscr argument. [seqefsub](#page-0-0) to create the object needed as the fsubseq argument.

#### Examples

##

seqgen.missing *Generate random missing states within a state sequence object*

#### **Description**

The function assigns missing values (nr attribute of the object, which is  $"*"$  by default) to randomly selected positions in randomly selected cases.

#### Usage

```
seqgen.missing(seqdata, p.cases = 0.1, p.left = 0.2, p.gaps = 0, p.right = 0.3,
         mt.left="nr", mt.gaps="nr", mt.right="nr")
```
#### <span id="page-27-0"></span>**Arguments**

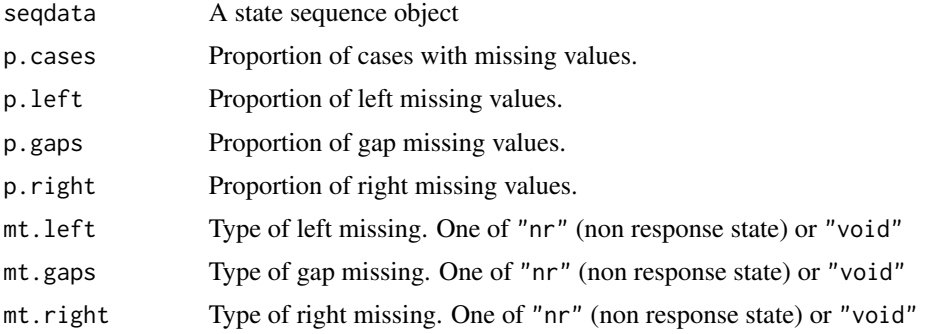

# Details

The aim of the function is essentially pedagogical. It may serve to illustrate how results of a sequential analysis may be affected by the presence of random missing states.

States in the sequences are randomly replaced with missing values. For each selected sequence, first, a random proportion between 0 and p.gaps of gaps are randomly inserted, then a random proportion between 0 and p.left of positions from the start of the sequence are set as missing, and finally a random proportion between 0 and p.right of positions from the end of the sequence are set as missing. Left missing values may possibly overlap gaps, and right missing values may overlap gaps and/or right missing values.

#### Value

The resulting state sequence object.

# Warning

This function needs further testing.

#### Author(s)

Gilbert Ritschard

# See Also

[seqdef](#page-0-0)

```
## create the biofam.seq state sequence object from the biofam data.
data(biofam)
biofam.seq <- seqdef(biofam[1:100,10:25])
## Generate missing states within 60% of the sequences.
```

```
biofamm.seq <- seqgen.missing(biofam.seq, p.cases=.6,
```

```
p.left=.4, p.gaps=.2, p.right=.5)
```
# <span id="page-28-0"></span>seqgranularity 29

```
## compare the rendering of the sequences before and after
## introducing missing states.
par(mfrow=c(2,2))
seqIplot(biofam.seq, sortv="from.end", with.legend=FALSE)
seqIplot(biofamm.seq, sortv="from.end", with.legend=FALSE)
seqdplot(biofam.seq, with.missing=TRUE, border=NA, with.legend=FALSE)
seqdplot(biofamm.seq, with.missing=TRUE, border=NA, with.legend=FALSE)
dev.off()
```
seqgranularity *Changing sequence time granularity by aggregating positions*

# **Description**

Changes time granularity of a state sequence object by aggregating successive positions into groups of a user-defined time length.

#### Usage

```
seqgranularity(seqdata, tspan = 3, method = "last")
```
#### Arguments

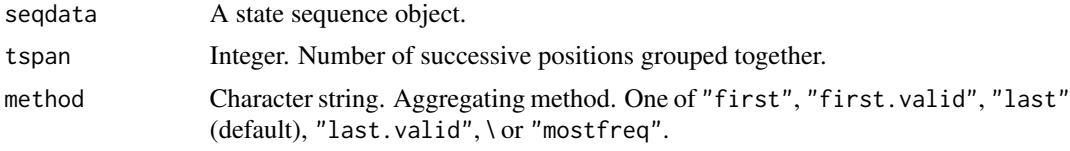

# Details

Successive positions are aggregated by group of tspan states. The aggregated state is, depending of the method chosen, either the first ("first"), the first valid ("first.valid"), the last ("last"), the last valid ("last.valid"), or the most frequent ("mostfreq") state of the tspan long spell. The same applies to the last spell, even when it is shorter than tspan.

Methods ("first") and ("last") differ from ("first.valid") and ("last.valid") only when sequences contain missing values and/or have different lengths.

When there are (void or non void) missings, method "mostfreq" replaces each interval with the most frequent valid state on the interval or the missing state when there are no valid state.

End missings are set as void when there are voids in seqdata and as the nr attribute otherwise.

# Value

A stslist object: The compacted state sequence object.

# Author(s)

Matthias Studer and Gilbert Ritschard

# See Also

[seqdef](#page-0-0)

# Examples

```
data(mvad)
mvad <- mvad[1:100,]
mvad.seq <- seqdef(mvad[,17:86], xtstep=12)
mvadg.seq <- seqgranularity(mvad.seq, tspan=6, method="first")
par(mfrow=c(2,1))
seqdplot(mvad.seq, with.legend=FALSE, border=NA)
seqdplot(mvadg.seq, with.legend=FALSE)
```
seqimplic *Position wise group-typical states*

#### Description

Visualization and identification of the states that best characterize a group of sequences versus the others at each position (time point). The typical states are identified at each position as those for which we have a high implication strength to be in when belonging to the group.

#### Usage

```
seqimplic(seqdata, group, with.missing = FALSE, weighted = TRUE, na.rm = TRUE)
## S3 method for class 'seqimplic'
plot(x, main = NULL, ylim = NULL, xaxis = TRUE,
   ylab = "Implication", yaxis = TRUE, axes = "all", xtlab = NULL,
   xtstep = NULL, tick.last = NULL, cex.axis = 1, with.legend = "auto",
   ltext = NULL, cex.legend = 1, legend.prop = NA, rows = NA, cols = NA,
   conf. level = 0.95, 1wd = 1, only. levels = NULL, ...)
## S3 method for class 'seqimplic'
print(x, xtstep = NULL, tick.last = NULL, round = NULL,
    conf. level = NULL, na.print = ''', ...)
```
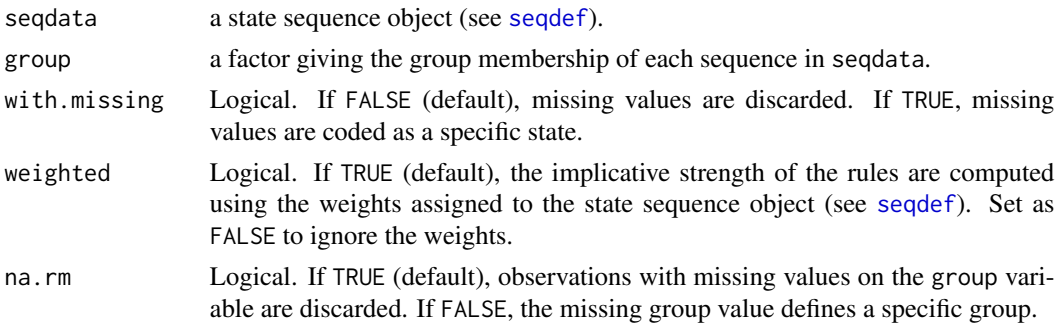

<span id="page-29-0"></span>

#### <span id="page-30-0"></span>seqimplic 31

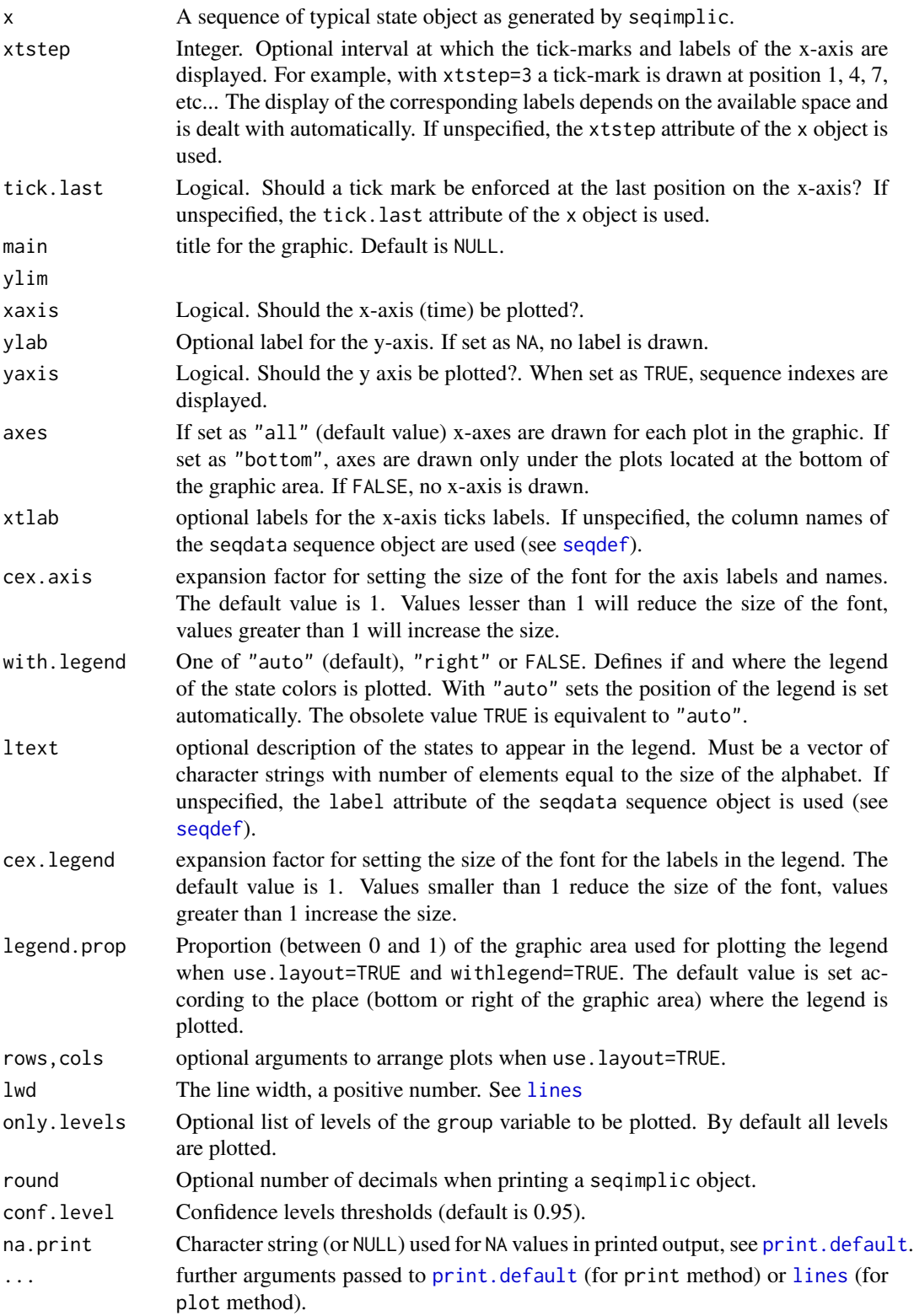

#### Details

The seqimplic function builds an object with the position wise typical states. It can be used to visualize or identify the differences between each group of trajectories and the other ones. It presents at each time point the typical states of a subpopulation (for instance women, as opposed to men). A state at a given time point is considered to be typical of a group if the rule "Being in this group implies to be in that state at this time point" is relevant according to the implicative statistic.

The implicative statistic assesses the statistical relevance of a rule of the form "A implies B" (Gras et al., 2008). It does so by measuring the gap between the expected and observed numbers of counter examples. The rule is considered to be strongly implicative if we observe much less counter examples than expected under the independence assumption. This gap and its significance are computed using adjusted residuals of a contingency table with continuity correction as proposed by Ritschard (2005). In order to improve the readability of the graphs, we use here the opposite of the implicative statistic, which is highly negative for significant rules. The statistic  $I(A \rightarrow B)$ measuring the relevance of the rule "A implies B" reads as follows:

$$
I(A \to B) = -\frac{n_{\bar{B}A} + 0.5 - n_{\bar{B}A}^e}{\sqrt{n_{\bar{B}A}^e(n_{B.}/n)(1 - n_{.A}/n)}}
$$

Where  $n_{\bar{B}A}$  is the observed number of counter-examples,  $n_{\bar{B}A}^e$  the expected number of counterexamples under the independence assumption,  $n_B$ , the number of times that B is observed,  $n_A$  the number of times that A is observed and  $n$  the total number of cases.

The plot function can be used to visualize the results. It produces a separate plot for each level of the group variable. In each plot, it presents at each time point  $t$ , the relevance of the rule "Being" in this group implies to be in this state at this time point". The higher the plotted value, the higher the relevance of the rule. The horizontal dashed lines indicate the confidence thresholds. A rule is considered as statistically significant at the 5% level if it exceeds the 95% confidence horizontal line. The strength of rules with negative implicative statistic are not displayed because they have no meaningful interpretation.

#### Value

seqimplic returns a "seqimplic" object that can be plotted and printed. The values of the implicative statistics at each time point are in the element indices of the object.

#### Author(s)

Matthias Studer.

# References

Studer, Matthias (2015), Comment: On the Use of Globally Interdependent Multiple Sequence Analysis, Sociological Methodology 45, DOI: 10.1177/0081175015588095.

Gras, Régis and Kuntz, Pascale. (2008), An overview of the Statistical Implicative Analysis (SIA) development, in Gras, R., Suzuki, E., Guillet, F. and Spagnolo, F. (eds), Statistical Implicative Analysis: Theory and application, Series Studies in Computational Intelligence, Vol 127, Berlin: Springer-Verlag, pp 11-40.

#### <span id="page-32-0"></span>seqplot.rf 33

Ritschard, G. (2005). De l'usage de la statistique implicative dans les arbres de classification. In Gras, R., Spagnolo, F., and David, J., editors, Actes des Troisièmes Rencontres Internationale ASI Analyse Statistique Implicative, volume Secondo supplemento al N.15 of Quaderni di Ricerca in Didattica, pages 305–314. Università a degli Studi di Palermo, Palermo.

#### Examples

```
data(mvad)
```

```
## Building a state sequence object
mvad.seq <- seqdef(mvad, 17:86)
## Sequence of typical states
mvad.si.gcse5eq <- seqimplic(mvad.seq, group=mvad$gcse5eq)
##Plotting the typical states
plot(mvad.si.gcse5eq, lwd=3, conf.level=c(0.95, 0.99))
## Printing the results
print(mvad.si.gcse5eq, xtstep=12)
```
seqplot.rf *Relative Frequency Sequence Plots.*

#### Description

Relative Frequency Sequence Plots (RFS plots) plot a selection of representative sequences as sequence index plots (see [seqIplot](#page-0-0)). RFS plots proceed in several steps. First a set of sequences is ordered according to a substantively meaningful principle, e.g. according to their score on the first factor derived by applying Multidimensional scaling (default) or a user defined sorting variable, such as the timing of a transition of interest. Then the sorted set of sequences is partitioned in to k equal sized frequency groups. For each frequency group the medoid sequence is selected as a representative. The selected representatives are plotted as sequence index plots. RFS plots come with an additional distance-to-medoid box plot that visualizes the distances of all sequences in a frequency group to their respective medoid. Further, an R2 and F-statistic are given that indicate how well the selected medoids represent a given set of sequences.

# Usage

```
seqplot.rf(seqdata, k = floor(nrow(seqdata)/10), diss, sortv = NULL,
   ylab=NA, yaxis=FALSE, main=NULL, which.plot="both", ...)
```
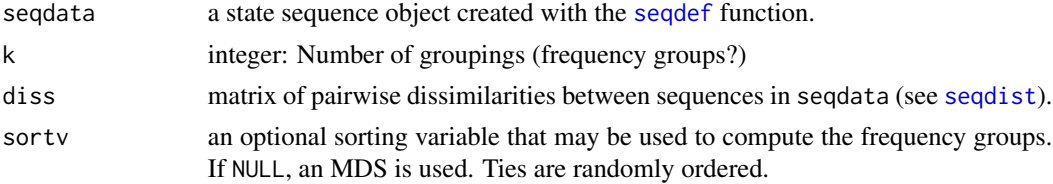

<span id="page-33-0"></span>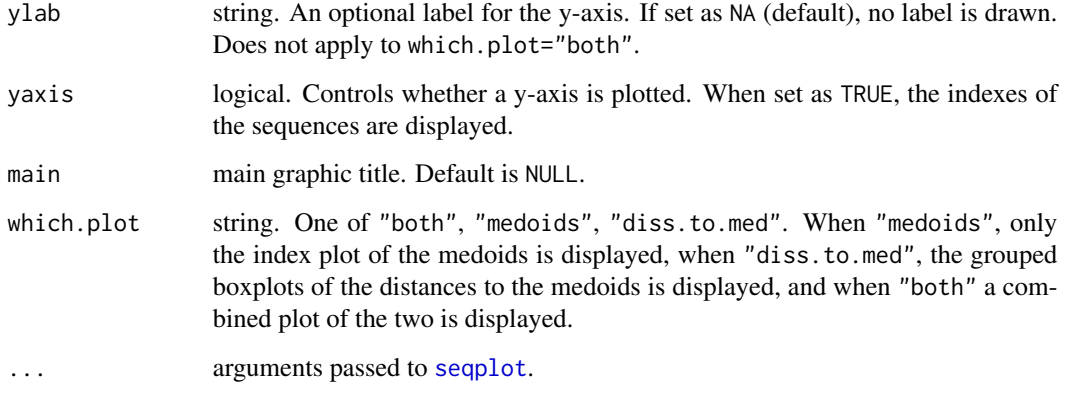

#### Details

RFS plots are useful to visualize large sets of sequences that cannot be plotted with sequence index plots due to overplotting (see [seqIplot](#page-0-0)). Due to the partitioning into equal sized frequency groups each selected sequence represents an equal portion of the original sample and thereby visually maintains the relative proportion of different types of sequences along the sorting criterion. The ideal number of  $k$  fequency groups depends on the size of the original sample and the empirical distribution of the sequences. The larger the sample and the more heterogeneous the sequences, higher numbers of k will be advisable. To avoid overplotting k should generally not be higher than 200.

Note that distance-to-medoid plots are meaningful only if there are at least 5-10 sequences in each frequency group. The distance-to-medoid plot is not only a quality criterion of how well the medoids represent a respective frequency group. They also provide additional substantive information about how large the variation of sequences is at a given location of the ordered sequences (see Fasang and Liao 2014).

Since ties in sortv or mds are randomly ordered, one has to set the seed to reproduce exactly the same plot (see set. seed).

Unlike the other [TraMineR](#page-0-0) plotting functions, the seqplot.rf function ignores the weights and does not support the group argument.

#### Author(s)

Matthias Studer, Anette Eva Fasang and Tim Liao.

# References

Fasang, Anette Eva and Tim F. Liao. 2014. "Visualizing Sequences in the Social Sciences: Relative Frequency Sequence Plots." Sociological Methods & Research 43(4):643-676.

# See Also

See also [seqplot](#page-0-0) and [seqrep](#page-0-0).

# <span id="page-34-0"></span>seqplot.tentrop 35

#### Examples

```
## Defining a sequence object with the data in columns 10 to 25
## (family status from age 15 to 30) in the biofam data set
data(biofam)
biofam.lab <- c("Parent", "Left", "Married", "Left+Marr",
"Child", "Left+Child", "Left+Marr+Child", "Divorced")
## Here, we use only 100 cases selected such that all elements
## of the alphabet be present.
## (More cases and a larger k would be necessary to get a meaningful example.)
biofam.seq <- seqdef(biofam[501:600, ], 10:25, labels=biofam.lab)
diss <- seqdist(biofam.seq, method="LCS")
## Using 12 groups and default MDS sorting
seqplot.rf(biofam.seq, diss=diss, k=12,
   main="Non meaningful example (n=100)")
## With a user specified sorting variable
## Here time spent in parental home
parentTime <- seqistatd(biofam.seq)[, 1]
seqplot.rf(biofam.seq, diss=diss, k=12, sortv=parentTime,
   main="Sorted by parent time")
```
seqplot.tentrop *Plotting superposed transversal-entropy curves*

# Description

Functions to plot, in a same frame, transversal-entropy curves by group or multiple curves.

#### Usage

```
seqplot.tentrop(seqdata, group, main=NULL,
   col=NULL, lty=NULL, lwd=3.5, ylim=NULL, xtlab=NULL,
   xtstep=NULL, tick.last=NULL, with.legend=TRUE, glabels=NULL,
   legend.pos="topright", horiz=FALSE, cex.legend=1, ...)
seqplot.tentrop.m(seqdata.list, main=NULL,
   col=NULL, lty=NULL, lwd=3.5, ylim=NULL, xtlab=NULL,
   xtstep=NULL, tick.last=NULL, with.legend=TRUE, glabels=NULL,
   legend.pos="topright", horiz=FALSE, cex.legend=1, ...)
```
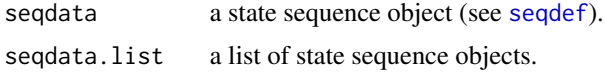

<span id="page-35-0"></span>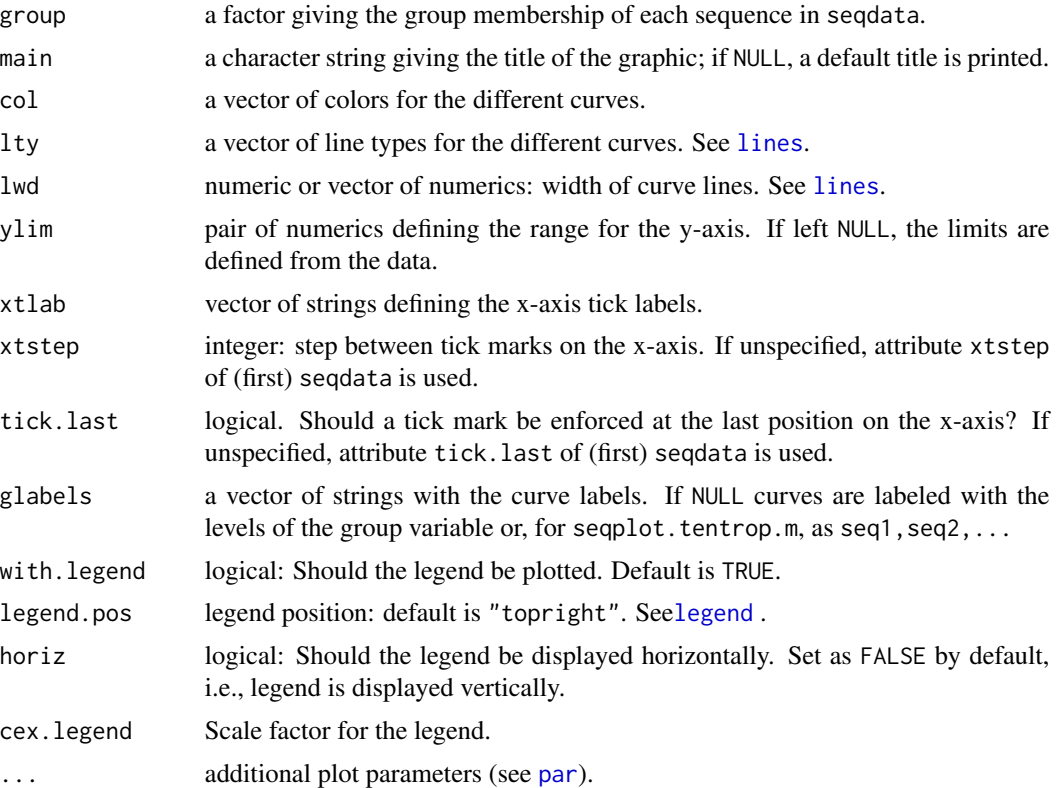

#### Details

Use seqplot. tentrop to plot curves of transversal entropies by groups of a same set of sequences, e.g. professional careers by sex.

Use seqplot.tentrop.m to plot multiple curves of transversal entropies corresponding to different sets of sequences such as sequences describing cohabitational and sequences describing occupational trajectories.

## See Also

[seqHtplot](#page-0-0) for an alternative way of plotting the transversal entropies and [seqstatd](#page-0-0) to get the values of the entropies.

```
## Using the biofam data which has sequences from
## ages 15 to 30 years in columns 10 to 25
data(biofam)
biofam <- biofam[1:200,]
biofam.seq <- seqdef(biofam[,10:25], xtlab=as.character(15:30), xtstep=3)
## Plotting transversal entropies by sex
seqplot.tentrop(biofam.seq, group=biofam$sex, legend.pos="bottomright")
```

```
## Plotting transversal entropies for women
## by father's social status
group <- biofam$cspfaj[biofam$sex=="woman"]
seqplot.tentrop(biofam.seq[biofam$sex=="woman",], group=group,
   main="Women, by father's social status", legend.pos="bottomright")
```
seqrep.grp *Finding representative sets by group and their quality statistics.*

# Description

This function determines representative sequences by group and returns the representatives by group and/or the quality statistics of the representative sets. The function is a wrapper for the TraMineR [seqrep](#page-0-0) function.

# Usage

```
seqrep.grp(seqdata, group = NULL, diss = NULL, ret = "stat",
   with.missing = FALSE, mids, ...)
```
#### Arguments

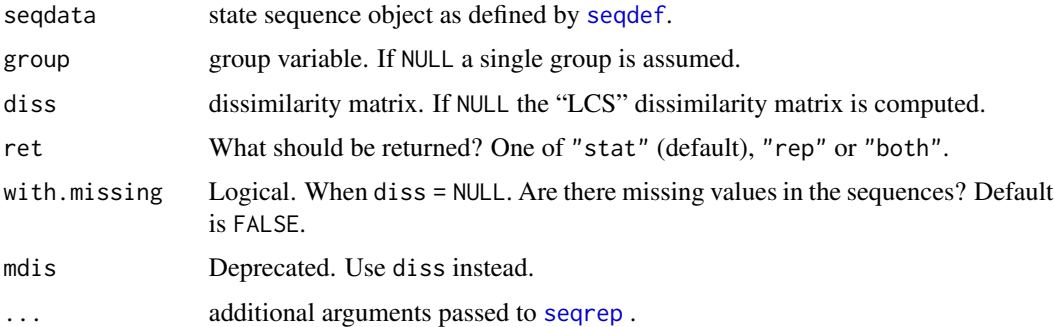

# Details

The function is a wrapper for running [seqrep](#page-0-0) on the different groups defined by the group variable. When diss = NULL, seqdist is used to compute the dissimilarities.

#### Value

If ret="stat", a list with the quality statistics for the set of representatives of each group.

If ret="rep", a list with the set of representatives of each group. Each element of the list is an object of class stslist.rep returned by [seqrep](#page-0-0).

If ret="both", a list with the two previous outcomes.

# <span id="page-37-0"></span>Note

This function is a pre-release and further testing is still needed, please report any problems.

#### Author(s)

Gilbert Ritschard

# See Also

[seqrep](#page-0-0)

# Examples

```
data(biofam)
biofam <- biofam[1:100,]
biofam.lab <- c("Parent", "Left", "Married", "Left+Marr",
"Child", "Left+Child", "Left+Marr+Child", "Divorced")
biofam.short <- c("P","L","M","LM","C","LC","LMC","D")
biofam.seq <- seqdef(biofam[,10:25], alphabet=0:7,
  states=biofam.short, labels=biofam.lab)
dist <- seqdist(biofam.seq, method="HAM")
```
seqrep.grp(biofam.seq, group=biofam\$plingu02, diss=dist, coverage=.2, pradius=.1) seqrep.grp(biofam.seq, group=biofam\$plingu02, diss=dist, ret="rep", coverage=.2, pradius=.1)

```
## sequences with missing values
data(ex1)
sqex1 <- seqdef(ex1[,1:13])
nrow(ex1)
gp \leftarrow rep(1,7)gp[5:7] < -2seqrep.grp(sqex1, group=gp, method="LCS", ret="rep",
  coverage=.2, pradius=.1, with.missing=TRUE)
```
<span id="page-37-1"></span>seqsplot *Plot survival curves of the states in sequences*

# **Description**

High level plot function for state sequence objects that produces survival curves of states in sequences. Usage is similar to the generic seqplot function of TraMineR, with a special handling of the group argument when per.state=TRUE is included in the ... list.

#### <span id="page-38-0"></span>seqsplot 39

# Usage

```
seqsplot(seqdata, group = NULL, main = NULL, cpal = NULL,
 missing.color = NULL, ylab = NULL, yaxis = TRUE, axes = "all",
 xtlab = NULL, cex.axis = 1, with.legend = "auto", ltext = NULL,
 cex.legend = 1, use.layout = (!is.null(group) | with.legend != FALSE),
 legend.prop = NA, rows = NA, cols = NA, which.states, title, cex.plot, withlegend, ...)
```
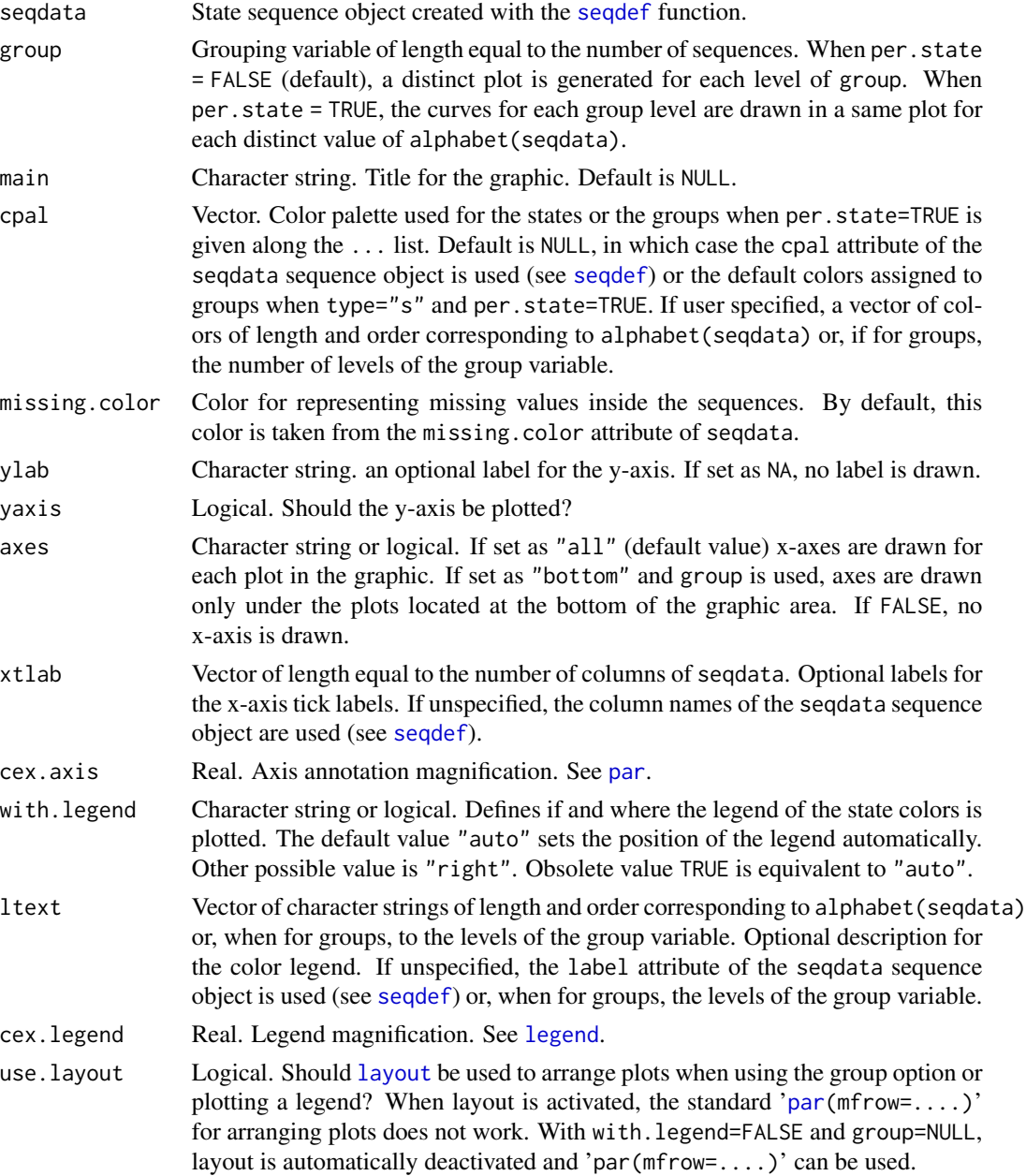

<span id="page-39-0"></span>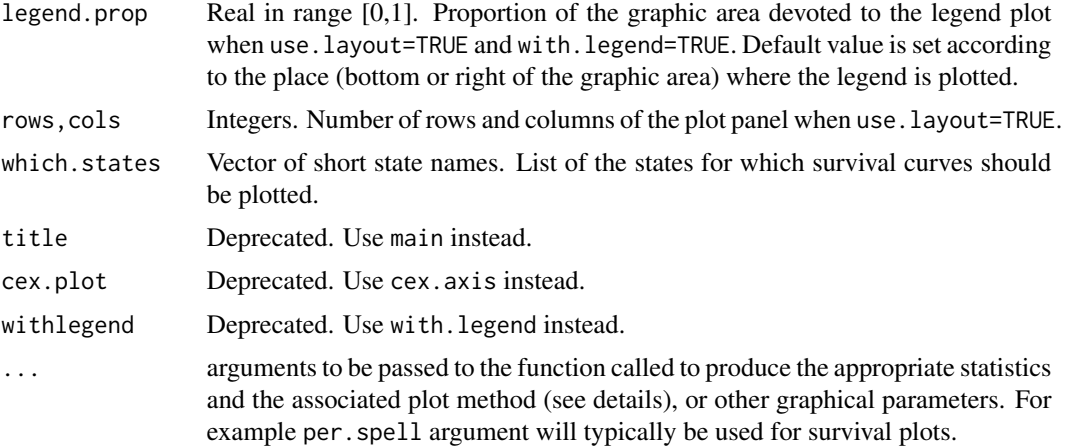

#### Details

This is a specific version of seqplot for type="s". It implements a dedicated handling of the group variable passed as group argument when per.sate=TRUE is included in the ... list.

Invalid or non observed states are removed the list given as which.states argument. When which.states = NULL, which.states will be defined as the list of states present in the data.

When per.sate=TRUE, a distinct plot is generated for each state in the which. states list and, when a grouping variable is provided, the survival curves of all groups are plotted in each plot.

When per. state=FALSE, a distinct plot is generated for each group and the survival curves of all states listed as which.states are plotted in each plot.

#### Author(s)

Gilbert Ritschard (based on TraMineR seqplot function)

# References

Gabadinho, A., G. Ritschard, N. S. Müller and M. Studer (2011). Analyzing and Visualizing State Sequences in R with TraMineR. *Journal of Statistical Software* 40(4), 1-37.

#### See Also

[plot.stslist.surv](#page-11-1), [seqsurv](#page-41-1), [seqplot](#page-0-0),

```
## ======================================================
## Creating state sequence objects from example data sets
## ======================================================
data(biofam)
biofam.lab <- c("Parent", "Left", "Married", "Left+Marr",
                "Child", "Left+Child", "Left+Marr+Child", "Divorced")
biofam.short <- c("P","L","M","LM","C","LC","LMC","D")
```

```
sple <- 1:200 ## only the first 200 sequences
seqstatl(biofam[sple,10:25]) ## state 4 not present
biofam <- biofam[sple,]
biofam.seq <- seqdef(biofam[,10:25], alphabet=0:7, states=biofam.short, labels=biofam.lab)
## defining two birth cohorts
biofam$wwii <- factor(biofam$birthyr > 1945,
  labels=c("Born Before End of Word War II","Born After Word War II"))
## ==============================
## Plots of state survival curves
## ==============================
seqsplot(biofam.seq) ## all states, no group
seqsplot(biofam.seq, group=biofam$wwii, lwd=2) ## all states for each group
seqsplot(biofam.seq, group=biofam$wwii, per.state=TRUE, lwd=2) ## groups for each state
## For a selection of states only
seqsplot(biofam.seq, group=biofam$wwii, which.states= c('LM'), lwd=2)
## changing default color
seqsplot(biofam.seq, group=biofam$wwii, which.states= c('LM'),
  cpal="orange", lwd=2)
seqsplot(biofam.seq, group=biofam$wwii, which.states= c('LM','LMC'),
  cpal=c("orange","brown"), lwd=2)
seqsplot(biofam.seq, group=biofam$wwii, which.states= c('LM','LMC'), per.state=TRUE)
```
seqstart *Aligning sequence data on a new start time.*

#### Description

Changing the position alignment of a set of sequences.

#### Usage

```
seqstart(seqdata, data.start, new.start, tmin = NULL, tmax = NULL, missing = NA)
```
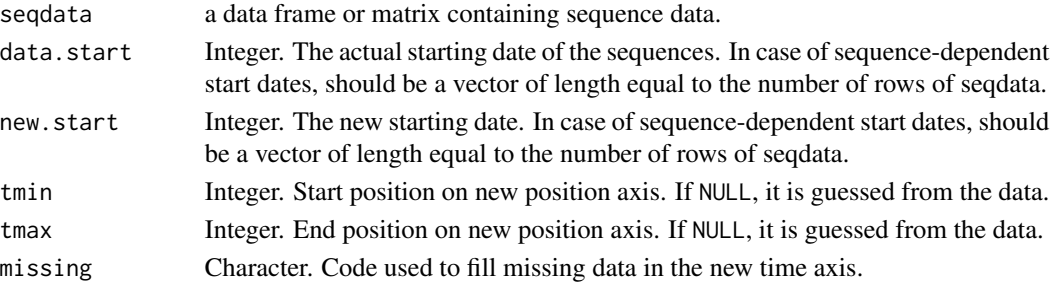

<span id="page-41-0"></span>42 seqsurv

#### Value

A matrix.

# Note

Warning: This function needs further testing.

# Author(s)

Matthias Studer

# Examples

```
#An example data set
paneldata <- matrix(c("A" , "A" , "B" , "B" , "B" , "B""A" , "A" , "B" , "B" , "B",
"A" , "A", "B" , "B" , "B" ,
"A" ,"A" , "A" , "B" ,"B" ,
"A" ,"A" , "A" , "A" , "B"), byrow=TRUE, ncol=5)
colnames(paneldata) <- 2000:2004
print(paneldata)
## Assuming data are aligned on calendar years, starting in 2000
## Change from calendar date to age alignment
startyear <- 2000
birthyear <- 1995:1999
agedata <- seqstart(paneldata, data.start=startyear, new.start=birthyear)
colnames(agedata) <- 1:ncol(agedata)
print(agedata)
## Retaining only ages between 3 and 7 (4th and 8th year after birthyear).
seqstart(paneldata, data.start=startyear, new.start=birthyear, tmin=4, tmax=8, missing="*")
## Changing back from age to calendar time alignment
```

```
ageatstart <- startyear - birthyear
seqstart(agedata, data.start=1, new.start=ageatstart)
## Same but dropping right columns filled with NA's
seqstart(agedata, data.start=1, new.start=ageatstart, tmax=5)
```
<span id="page-41-1"></span>seqsurv *Generate a survfit object for state survival times.*

#### <span id="page-42-0"></span>seqsurv 43

#### Description

The function considers the spells in the different states in sequences and fits survival curves for each state. Alternatively, for a selected state, it fits the survival curves for each level of a stratifying group variable.

Survival curves are fitted with the [survfit](#page-0-0) function.

# Usage

```
seqsurv(seqdata, groups = NULL, per.state = FALSE, state = NULL,
   with.missing = FALSE)
```
## Arguments

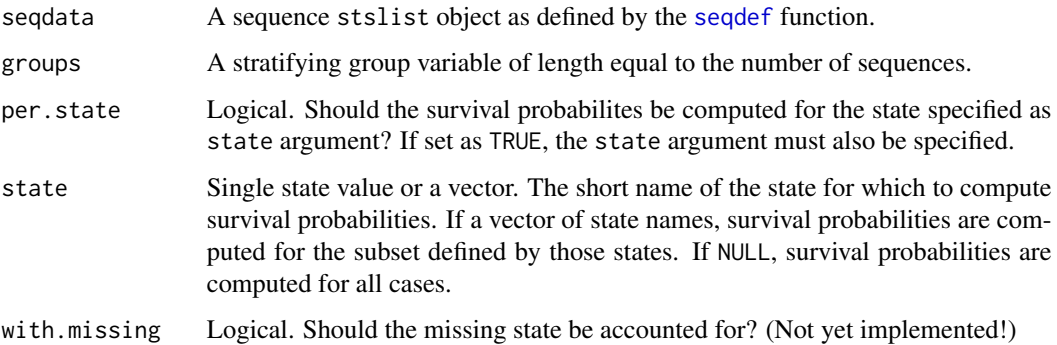

# Details

The function considers the spells in the different states of a state sequence object (of class stslist).

When per. state = FALSE, it fits survival curves for each state in the alphabet. Currently, per. state = FALSE cannot be used with a non-NULL groups argument. However, [seqsplot](#page-37-1) handles this case.

When per. state = TRUE, the survival curve is fitted only for the state provided as state argument. This is done for each level of the groups variable.

Survival curves are fitted with the [survfit](#page-0-0) function.

# Value

An object of class *stslist.surv*. There is a plot method for such objects.

#### Author(s)

Matthias Studer, Gilbert Ritschard, Pierre-Alexandre Fonta

#### See Also

[plot.stslist.surv](#page-11-1) for basic plots of *stslist.surv* objects and [seqsplot](#page-37-1) for more elaborated plots.

#### <span id="page-43-0"></span>Examples

```
## Defining a sequence object with the data in columns 10 to 25
## (family status from age 15 to 30) in the biofam data set
data(biofam)
biofam.lab <- c("Parent", "Left", "Married", "Left+Marr",
                "Child", "Left+Child", "Left+Marr+Child", "Divorced")
biofam.short <- c("P","L","M","LM","C","LC","LMC","D")
sple <- 500:700 ## want a sample with all elements of the alphabet
##seqstatl(biofam[sple,10:25])
biofam <- biofam[sple,]
## creating the state sequence object
biofam.seq <- seqdef(biofam[,10:25], alphabet=0:7, states=biofam.short, labels=biofam.lab)
## Spell survival curves
(biofam.surv <- seqsurv(biofam.seq))
## Cohort distinguishing between those born before or after World War II
biofam$wwii <- biofam$birthyr <= 1945
## Separate survival curves in a given state (here LMC "Left+Marr+Child") according to wwii
(biofam.surv <- seqsurv(biofam.seq, groups=biofam$wwii, per.state=TRUE, state="LMC"))
```

```
plot(biofam.surv)
```
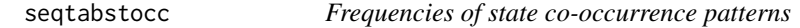

#### Description

Computes the frequencies of co-occurring state patterns.

#### Usage

```
seqtabstocc(seqdata, with.missing=FALSE, ...)
```
# Arguments

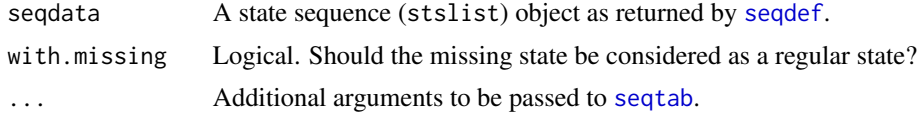

# **Details**

The function extracts the list of states co-occurring in each sequence. For each sequence, the cooccurring states are extracted as the sequence of the alphabetically sorted distinct states. The frequencies of the extracted sets of states is then obtained by means of the TraMineR [seqtab](#page-0-0) function.

Returned patterns with a single state correspond to sequences that contain only that state.

<span id="page-44-0"></span>sortv and the contract of the contract of the contract of the contract of the contract of the contract of the contract of the contract of the contract of the contract of the contract of the contract of the contract of the

# Value

A stslist.freq object with co-occurrence patterns sorted in descending frequency order.

#### Author(s)

Gilbert Ritschard

# See Also

[seqtab](#page-0-0)

# Examples

```
## Creating a sequence object from the first 500 actcal data.
data(actcal)
actcal.seq <- seqdef(actcal[1:500,13:24])
## 10 most frequent state patterns in the data
seqtabstocc(actcal.seq)
## All state patterns
seqtabstocc(actcal.seq, idxs=0)
## Example with missing states
data(ex1)
## adding 3 sequences with no gap and left missing state
ex1 <- rbind(ex1,c(rep("A",4),rep(NA,9)))
ex1 <- rbind(ex1,c(rep("A",4),rep(NA,9)))
ex1 <- rbind(ex1,rep("A",13))
s.ex1 <- seqdef(ex1[,1:13])
seqtabstocc(s.ex1, with.missing=TRUE)
```
sortv *Sort sequences by states at the successive positions*

#### Description

Returns a sorting vector to sort state sequences in a TraMineR sequence object ([seqdef](#page-0-0)) by the states at the successive positions.

# Usage

```
sorti(seqdata, start = "end", sort.index=TRUE)
sortv(seqdata, start = "end")
```
#### <span id="page-45-0"></span>Arguments

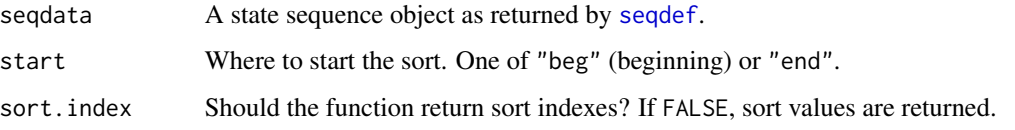

# Details

With start = "end" (default), the primary sort key is the final state, then the previous one and so on. With start = "beg", the primary sort key is the state at the first position, then at the next one and so on.

With sort.index = FALSE, the function returns a vector of values whose order will determine the wanted order. This should be used as sortv argument of the [seqiplot](#page-0-0) function. With sort.index = TRUE, the function returns a vector of indexes to be used for indexing.

The sortv form is an alias for sorti $(\ldots,$ sort.index = FALSE).

# Value

If sort.index = FALSE, the vector of sorting values. Otherwise the vector of sorting indexes.

#### Author(s)

Gilbert Ritschard

# See Also

Details about type =  $"i"$  or type =  $"I"$  in [seqplot](#page-0-0).

```
data(actcal)
actcal.seq <- seqdef(actcal[1:100,13:24])
par(mfrow=c(1,2))
seqIplot(actcal.seq, sortv=sortv(actcal.seq), with.legend = FALSE)
seqIplot(actcal.seq, sortv=sortv(actcal.seq, start="beg"), with.legend = FALSE)
actcal.seq[sorti(actcal.seq)[90:100],]
```

```
data(mvad)
mvad.seq <- seqdef(mvad[1:100,17:86])
par(mfrow=c(1,2))
seqIplot(mvad.seq, sortv=sortv(mvad.seq, start="end"), with.legend = FALSE)
seqIplot(mvad.seq, sortv=sortv(mvad.seq, start="beg"), with.legend = FALSE)
print( mvad.seq[sorti(mvad.seq,start="beg")[90:100],], format="SPS")
```
<span id="page-46-0"></span>

# Description

Converts the STS sequences of a state sequence object into person-period format.

# Usage

```
toPersonPeriod(seqdata)
```
# Arguments

seqdata A state sequence object as returned by [seqdef](#page-0-0).

#### Value

A data frame with three columns: id, state and timestamp.

# Author(s)

Matthias Studer

# See Also

[seqformat](#page-0-0) .

```
data(mvad)
mvad.labels <- c("employment", "further education", "higher education",
    "joblessness", "school", "training")
mvad.scodes <- c("EM", "FE", "HE", "JL", "SC", "TR")
mvad.seq <- seqdef(mvad, 15:86, states = mvad.scodes, labels = mvad.labels)
mvad2 <- toPersonPeriod(mvad.seq[1:20,])
```
<span id="page-47-1"></span><span id="page-47-0"></span>

#### Description

Conversion from TSE (time stamped event sequences) vertical format into STS (state sequences) data format.

# Usage

```
TSE_to_STS(seqdata, id = 1, timestamp = 2, event = 3, stm = NULL, tmin = 1,
    tmax = NULL, firstState = "None")
```
#### Arguments

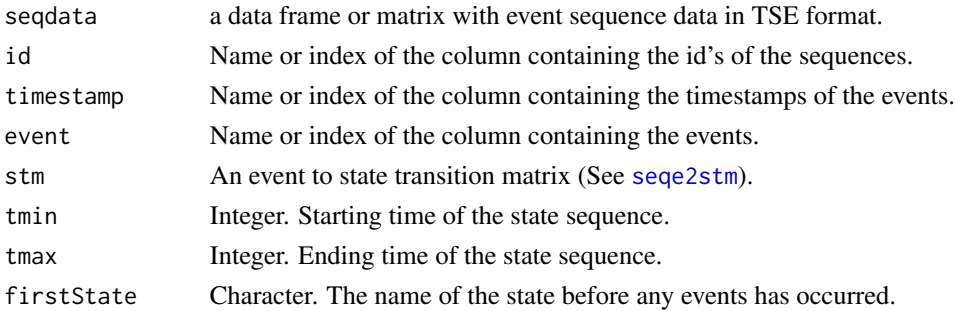

# Details

Convert TSE (time stamped event sequences) data into STS (state sequences) format. By default, the states are defined has the combination of events that already occurred. Different schemes may be specified using function [seqe2stm](#page-17-1) and the stm argument.

#### Value

A data.frame with the sequences in STS format.

# Note

This function is a pre-release and further testing is still needed, please report any problems.

# Author(s)

Matthias Studer

# References

Ritschard, G., Gabadinho, A., Studer, M. & Müller, N.S. (2009), "Converting between various sequence representations", In Ras, Z. & Dardzinska, A. (eds) *Advances in Data Management*. Series: *Studies in Computational Intelligence*. Volume 223, pp. 155-175. Berlin: Springer.

# <span id="page-48-0"></span>TSE\_to\_STS 49

# See Also

See Also [seqe2stm](#page-17-1), [seqformat](#page-0-0).

```
data(actcal.tse)
events <- c("PartTime", "NoActivity", "FullTime", "LowPartTime")
## Dropping all previous events.
stm <- seqe2stm(events, dropList=list(PartTime=events[-1],
  NoActivity=events[-2], FullTime=events[-3], LowPartTime=events[-4]))
mysts <- TSE_to_STS(actcal.tse[1:100,], id=1, timestamp=2, event=3,
   stm=stm, tmin=1, tmax=12, firstState="None")
```
# <span id="page-49-0"></span>Index

∗Topic Plot plot.stslist.surv, [12](#page-11-0) seqplot.tentrop, [35](#page-34-0) seqsplot, [38](#page-37-0) ∗Topic Transversal characteristics seqplot.tentrop, [35](#page-34-0) ∗Topic data format FCE\_to\_TSE, [6](#page-5-0) HSPELL\_to\_STS, [8](#page-7-0) seqe2stm, [18](#page-17-0) seqstart, [41](#page-40-0) TSE\_to\_STS, [48](#page-47-0) ∗Topic event sequences seqedplot, [21](#page-20-0) ∗Topic misc seqedist, [20](#page-19-0) ∗Topic package TraMineRextras-package, [2](#page-1-0) ∗Topic state sequences dissvar.grp, [5](#page-4-0) seqauto, [14](#page-13-0) seqrep.grp, [37](#page-36-0) ∗Topic survival seqsurv, [42](#page-41-0) ∗Topic utility seqgen.missing, [27](#page-26-0) seqgranularity, [29](#page-28-0) ∗Topic util convert, [3](#page-2-0) group.p, [7](#page-6-0) pamward, [10](#page-9-0) rowmode, [13](#page-12-0) seqentrans, [25](#page-24-0) seqtabstocc, [44](#page-43-0) sortv, [45](#page-44-0) toPersonPeriod, [47](#page-46-0) agnes, *[10](#page-9-0)*

convert, [3](#page-2-0)

createdatadiscrete, [4,](#page-3-0) *[27](#page-26-0)* dissvar, *[5,](#page-4-0) [6](#page-5-0)* dissvar.grp, [5](#page-4-0) FCE\_to\_TSE, [6](#page-5-0) group.p, [7](#page-6-0) HSPELL\_to\_STS, [8](#page-7-0) layout, *[39](#page-38-0)* legend, *[36](#page-35-0)*, *[39](#page-38-0)* lines, *[22](#page-21-0)*, *[31](#page-30-0)*, *[36](#page-35-0)* pam, *[10](#page-9-0)* pam.object, *[10](#page-9-0)* pamward, [10](#page-9-0) par, *[11](#page-10-0)*, *[13](#page-12-0)*, *[36](#page-35-0)*, *[39](#page-38-0)* pdf, *[3](#page-2-0)* plot, *[13](#page-12-0)* plot.default, *[13](#page-12-0)* plot.emlt, [11,](#page-10-0) *[24](#page-23-0)* plot.seqimplic *(*seqimplic*)*, [30](#page-29-0) plot.stslist.surv, [12,](#page-11-0) *[40](#page-39-0)*, *[43](#page-42-0)* png, *[3](#page-2-0)* print.default, *[31](#page-30-0)* print.seqimplic *(*seqimplic*)*, [30](#page-29-0) rowmode, [13](#page-12-0)

seqauto, [14](#page-13-0) seqBIC *(*seqCompare*)*, [15](#page-14-0) seqCompare, [15](#page-14-0) seqdef, *[16](#page-15-0)*, *[23](#page-22-0)*, *[28](#page-27-0)*, *[30,](#page-29-0) [31](#page-30-0)*, *[33](#page-32-0)*, *[35](#page-34-0)*, *[37](#page-36-0)*, *[39](#page-38-0)*, *[43](#page-42-0)[–47](#page-46-0)* seqdist, *[17](#page-16-0)*, *[33](#page-32-0)* seqe2stm, [18,](#page-17-0) *[48,](#page-47-0) [49](#page-48-0)* seqecreate, *[7](#page-6-0)*, *[20,](#page-19-0) [21](#page-20-0)* seqedist, [20](#page-19-0) seqedplot, [21](#page-20-0)

#### $I<sub>N</sub>$  in  $I<sub>N</sub>$  is  $I<sub>N</sub>$  in  $I<sub>N</sub>$  in

seqefsub , *[25](#page-24-0)* , *[27](#page-26-0)* seqemlt , *[11](#page-10-0) , [12](#page-11-0)* , [22](#page-21-0) seqentrans, [25](#page-24-0) seqerulesdisc , *[5](#page-4-0)* , [26](#page-25-0) seqformat , *[7](#page-6-0)* , *[9](#page-8-0)* , *[15](#page-14-0)* , *[47](#page-46-0)* , *[49](#page-48-0)* seqgen.missing , [27](#page-26-0) seqgranularity , [29](#page-28-0) seqHtplot , *[36](#page-35-0)* seqimplic, [30](#page-29-0) seqIplot , *[33](#page-32-0) , [34](#page-33-0)* seqiplot , *[46](#page-45-0)* seqLRT *(*seqCompare *)* , [15](#page-14-0) seqplot , *[8](#page-7-0)* , *[34](#page-33-0)* , *[40](#page-39-0)* , *[46](#page-45-0)* seqplot.rf , [33](#page-32-0) seqplot.tentrop, [35](#page-34-0) seqrep , *[34](#page-33-0)* , *[37,](#page-36-0) [38](#page-37-0)* seqrep.grp, [37](#page-36-0) seqsplot , *[13](#page-12-0)* , [38](#page-37-0) , *[43](#page-42-0)* seqstart , [41](#page-40-0) seqstatd , *[36](#page-35-0)* seqsurv, [12](#page-11-0), [13](#page-12-0), [40](#page-39-0), [42](#page-41-0) seqtab , *[44](#page-43-0) , [45](#page-44-0)* seqtabstocc , [44](#page-43-0) set.seed , *[34](#page-33-0)* sorti *(*sortv *)* , [45](#page-44-0) sortv , [45](#page-44-0) survfit , *[13](#page-12-0)* , *[43](#page-42-0)* table , *[14](#page-13-0)* toPersonPeriod , [47](#page-46-0) TraMineR , *[34](#page-33-0)*

TraMineRextras

TSE\_to\_STS , *[19](#page-18-0)* , [48](#page-47-0)

TraMineRextras-package , [2](#page-1-0)

*(*TraMineRextras-package *)* , [2](#page-1-0)